$RE[S|E|A|U] - C|A|N|O|P|E|.$ FR

# **EF D'ACCOMPAGNEMENT PÉDAGOGIQUES<br>
Base Nationale des Sujets d'Examens de l'académie de Bordeaux<br>
pour la Base Nationale des Sujets d'Examens de l'académie de Bordeaux<br>
pour la Base Nationale des Sujets d'Examens de l'ense**

**Ce document a été mis en ligne par le Canopé de l'académie de Bordeaux pour la Base Nationale des Sujets d'Examens de l'enseignement professionnel. Réseau Canopé de l'au Canopé de l'au Canopé de l'au Canopé de l'au Canopé de l'au Canopé de l'au Canopé de l'au Canopé de l'au Canopé de l'au Canopé de l'au Canopé de l'au Canopé de l'au Canopé de l'au Canopé de l'au Cano** 

Ce fichier numérique ne peut être reproduit, représenté, adapté ou traduit sans autorisation.

A920 · Spiralbohrer, kurz

- $\bullet$  Stub Drill
- Foret extra-court
- · Broca Extra Corta
- Extra korte boren
- · Broca Extra Curta

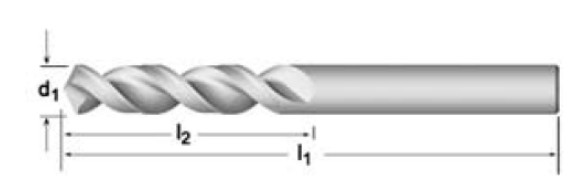

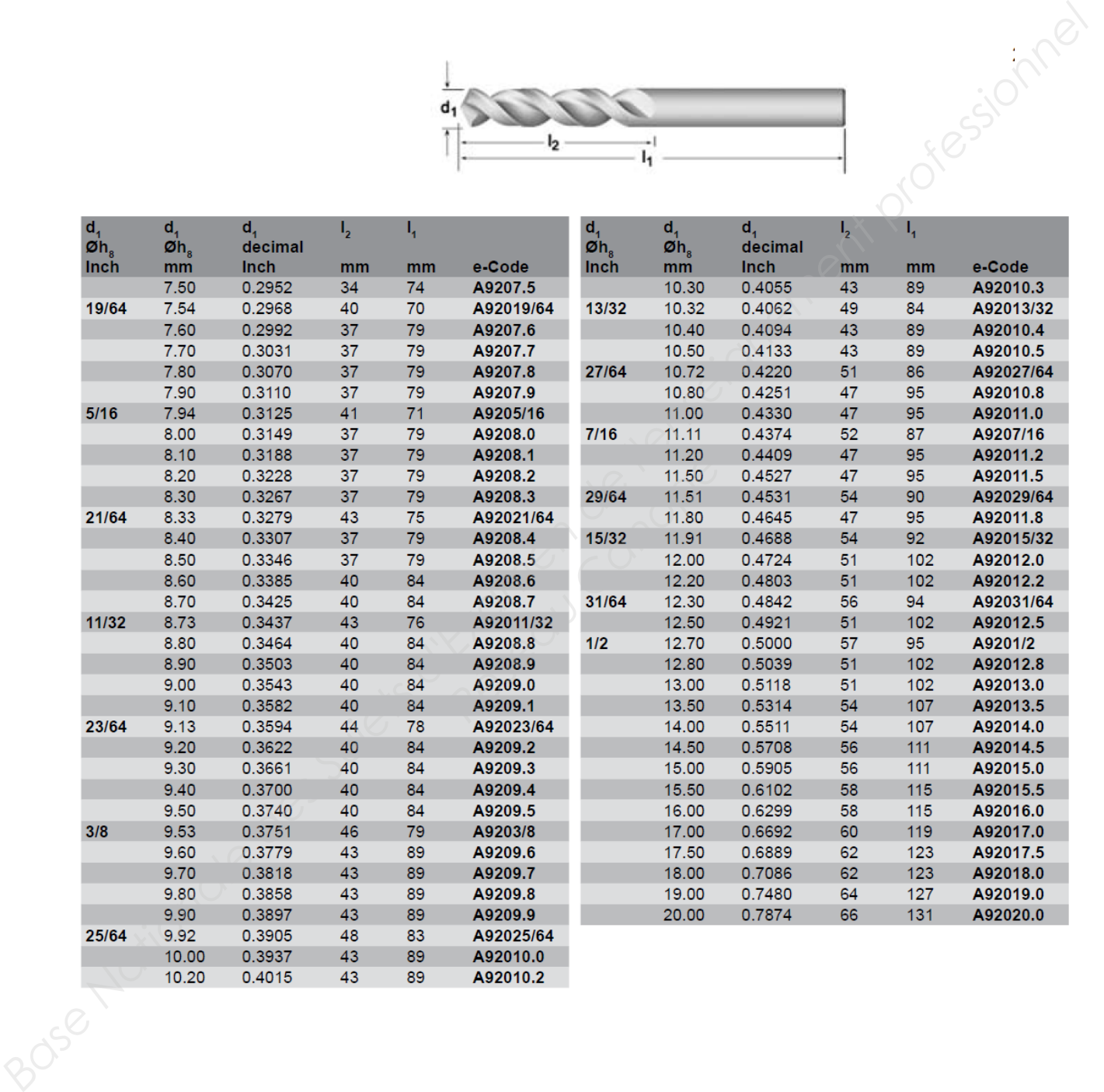

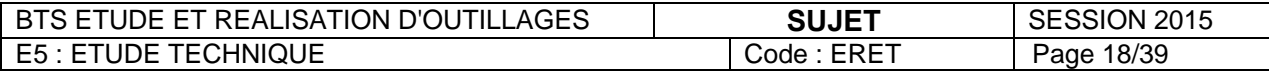

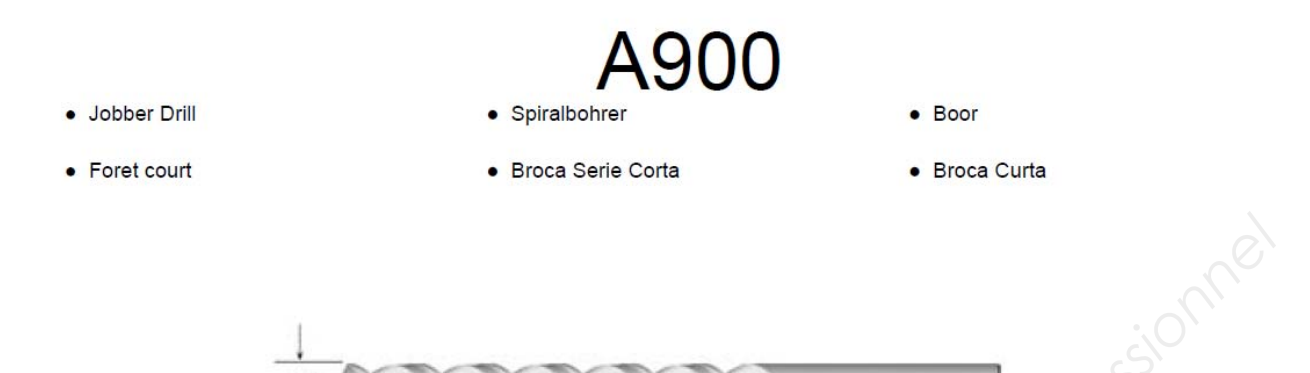

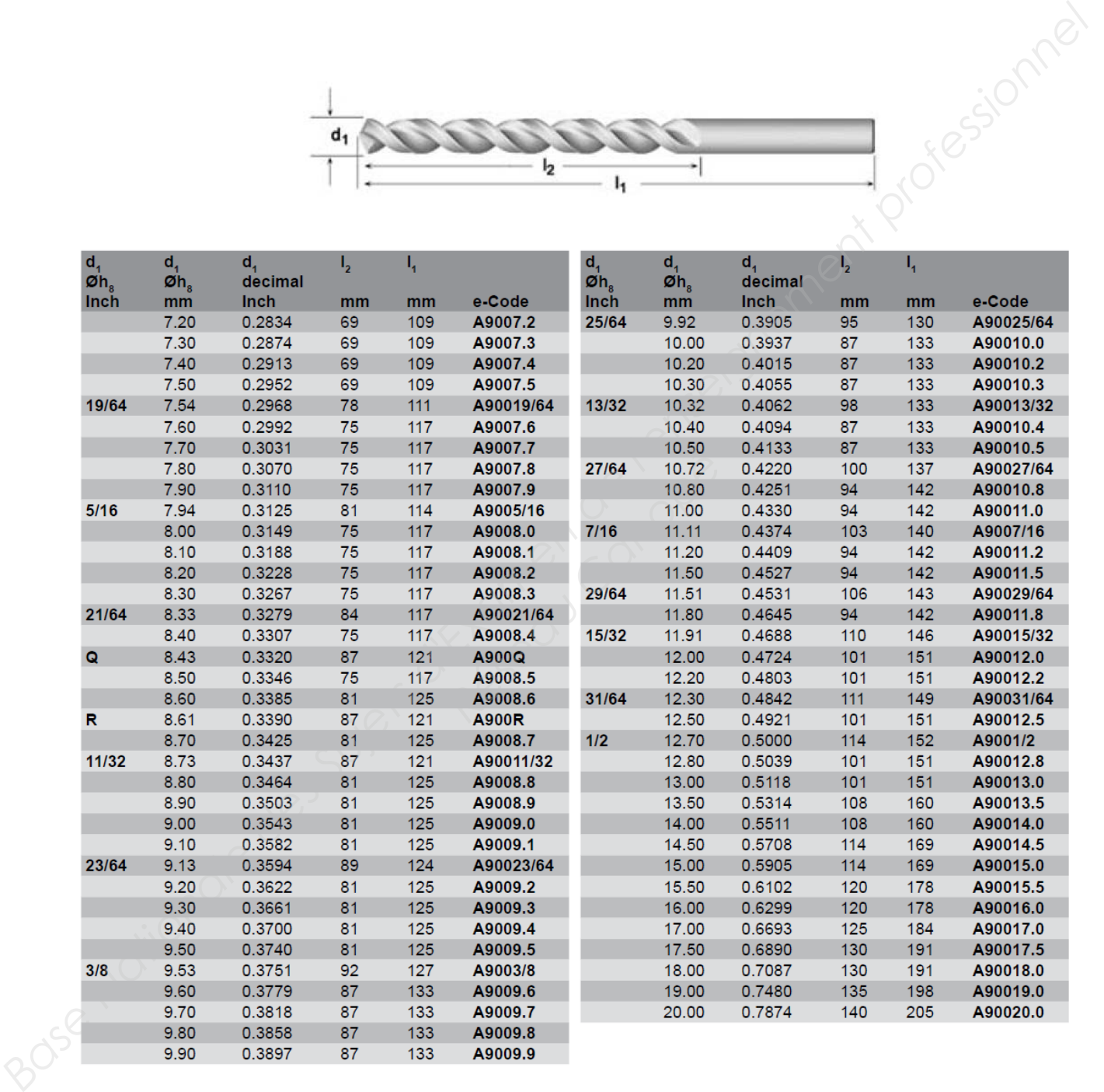

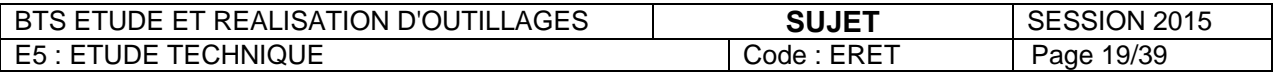

· Spiralbohrer, lang

· Broca, serie larga

• Long Series Drill

• Foret longue

10.80

0.4251

128

195

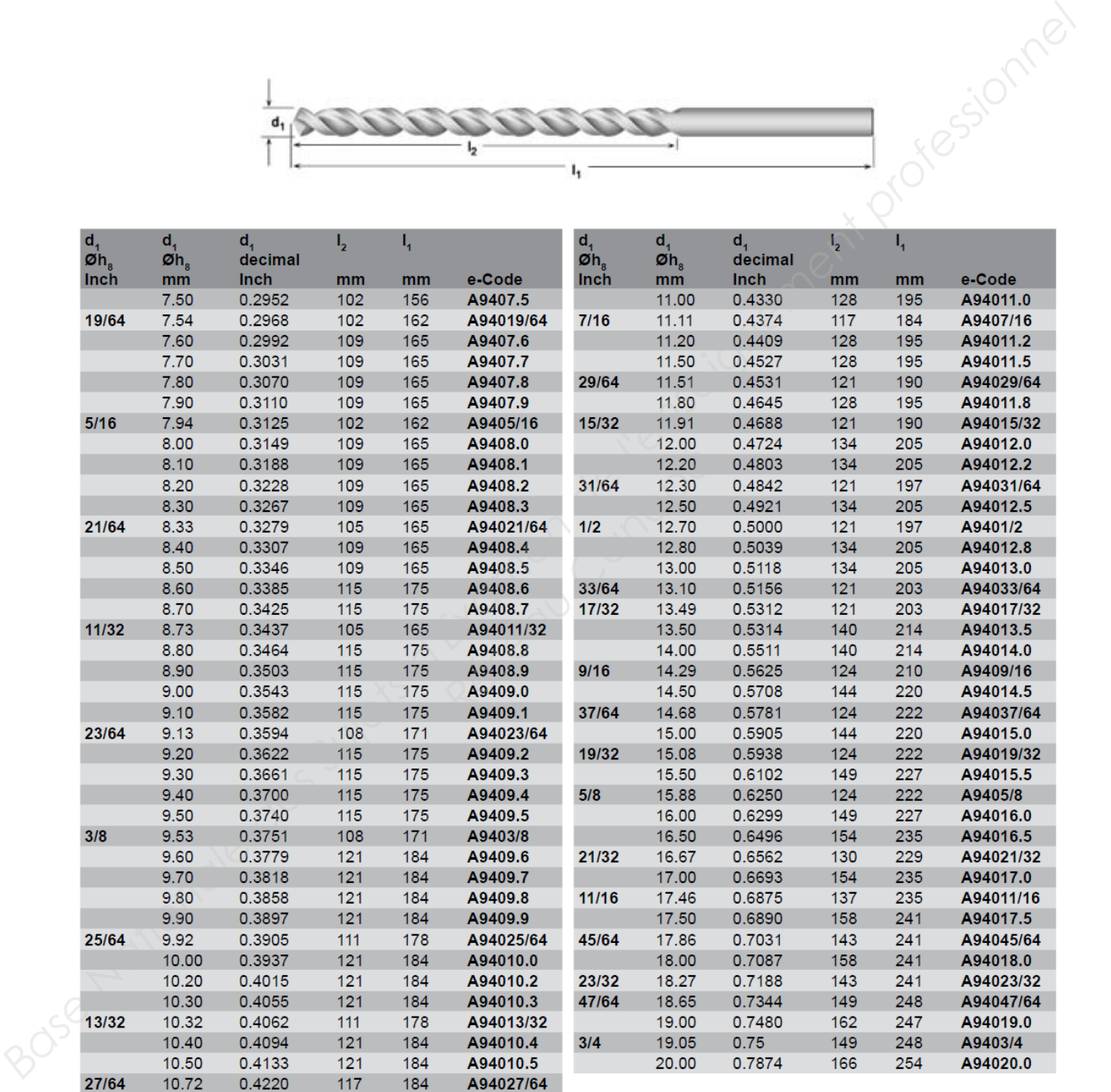

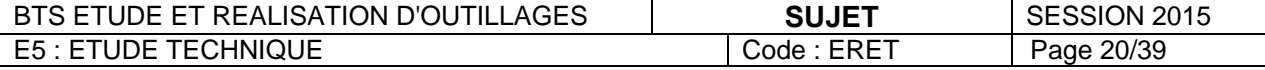

A94010.8

**940** 

• Lange boren

• Broca Longa

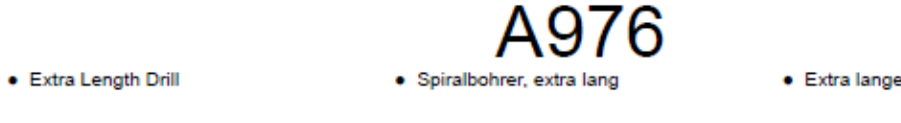

· Foret extra-long

- · Broca Extra Larga
- · Extra lange boren
- · Broca Extra Longa

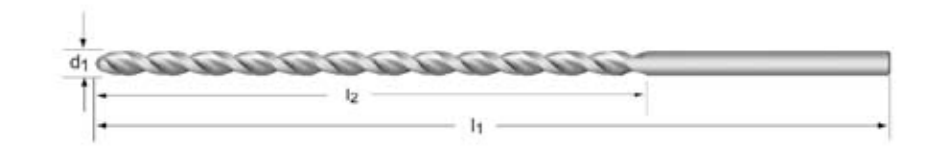

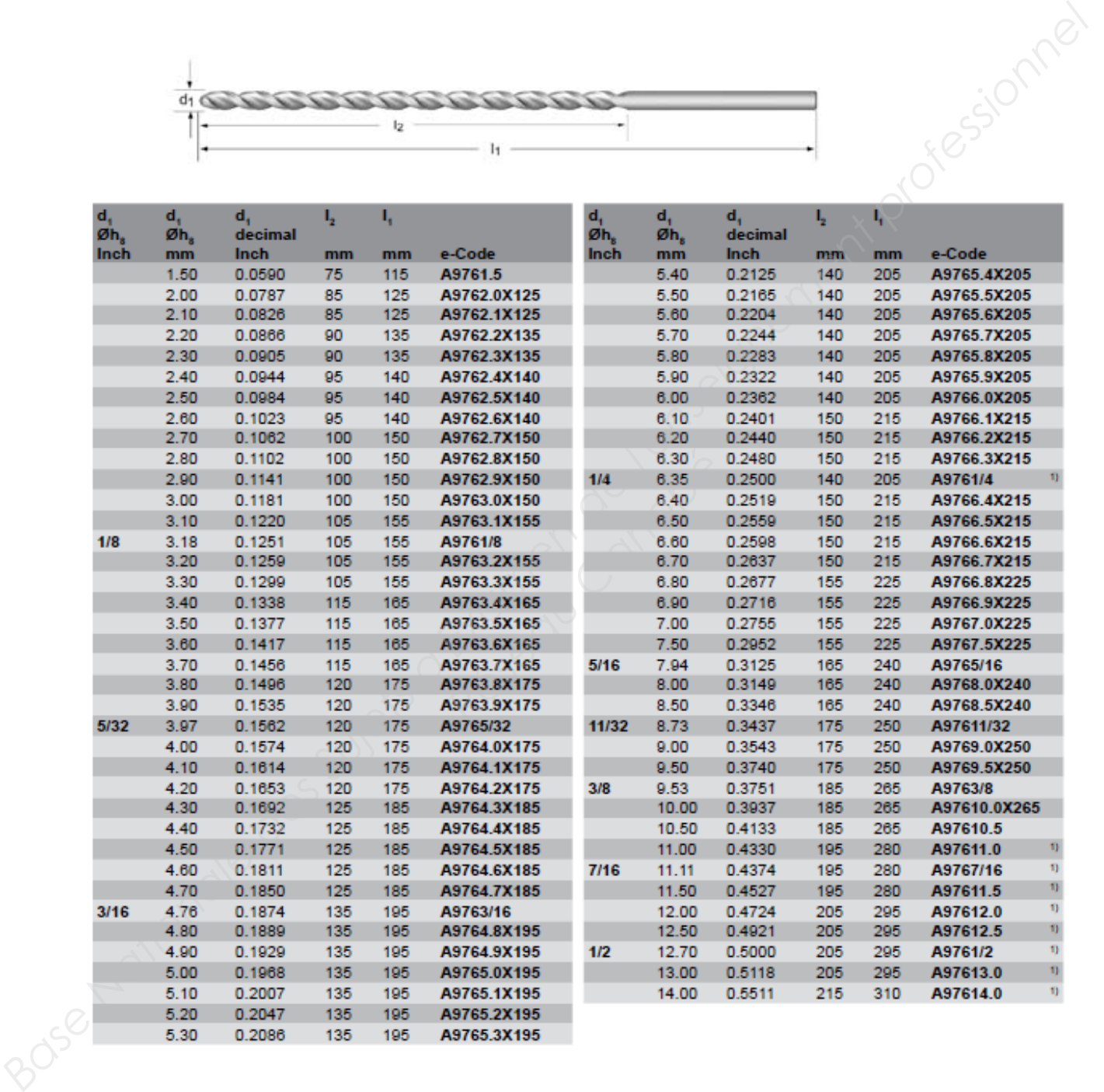

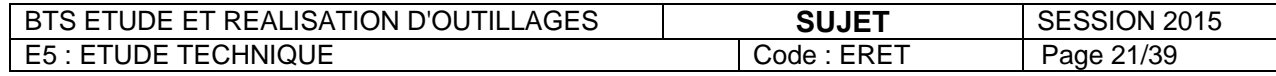

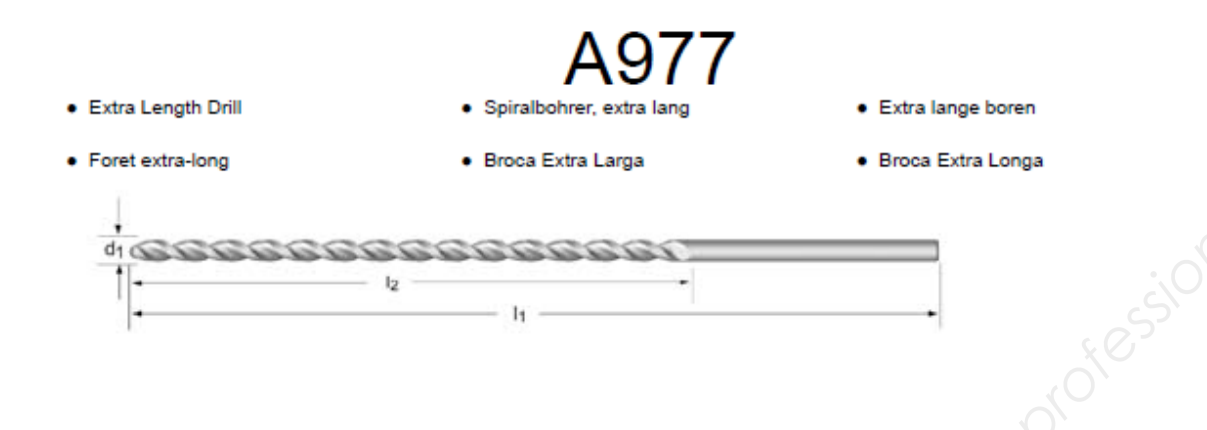

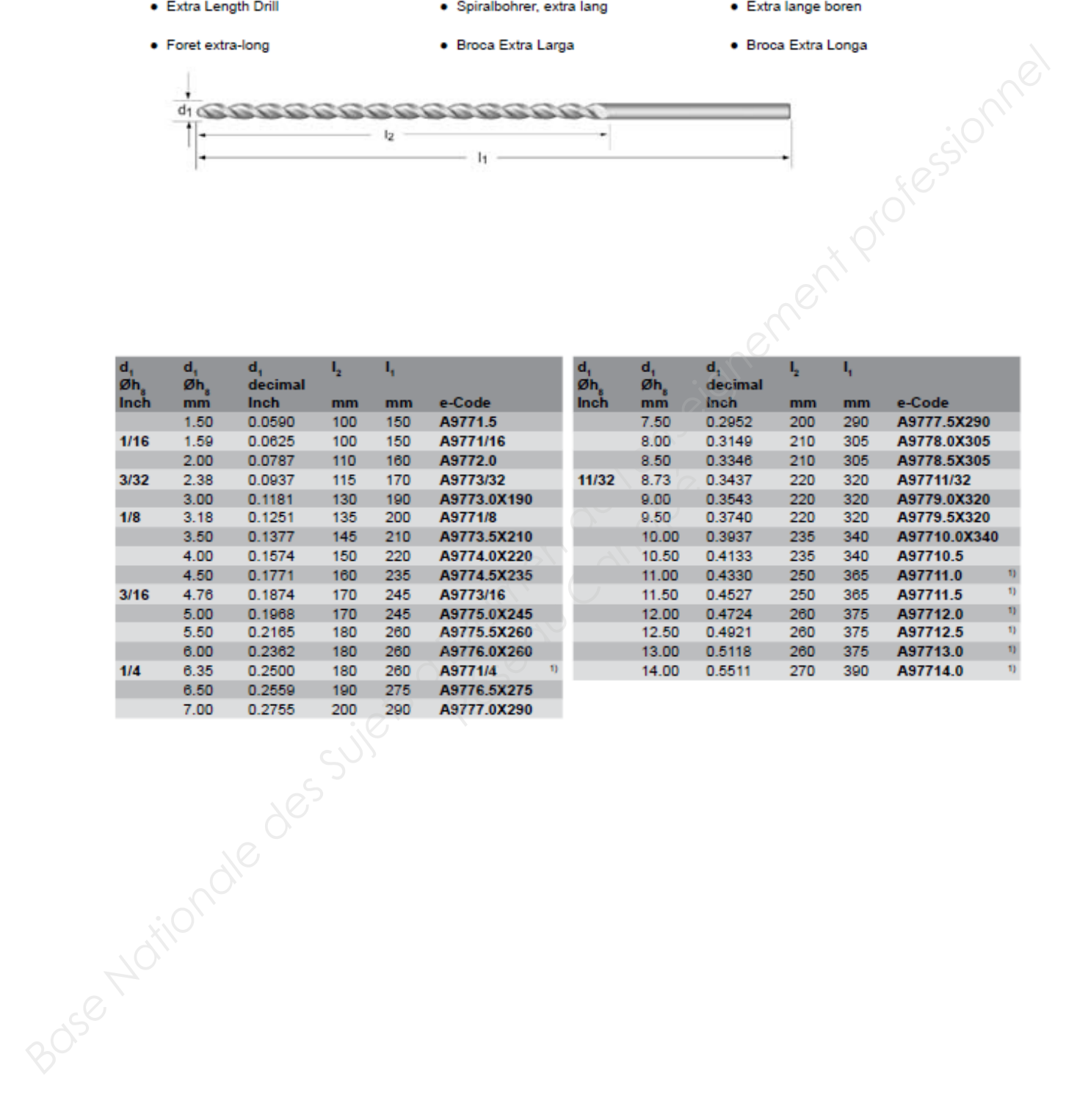

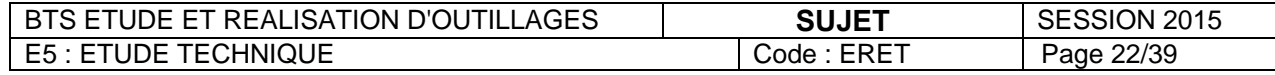

- Excellent pour l'application п
- Acceptable pour l'application

Exemple

40 = Vitesse de coupe moyenne en mètres/minute

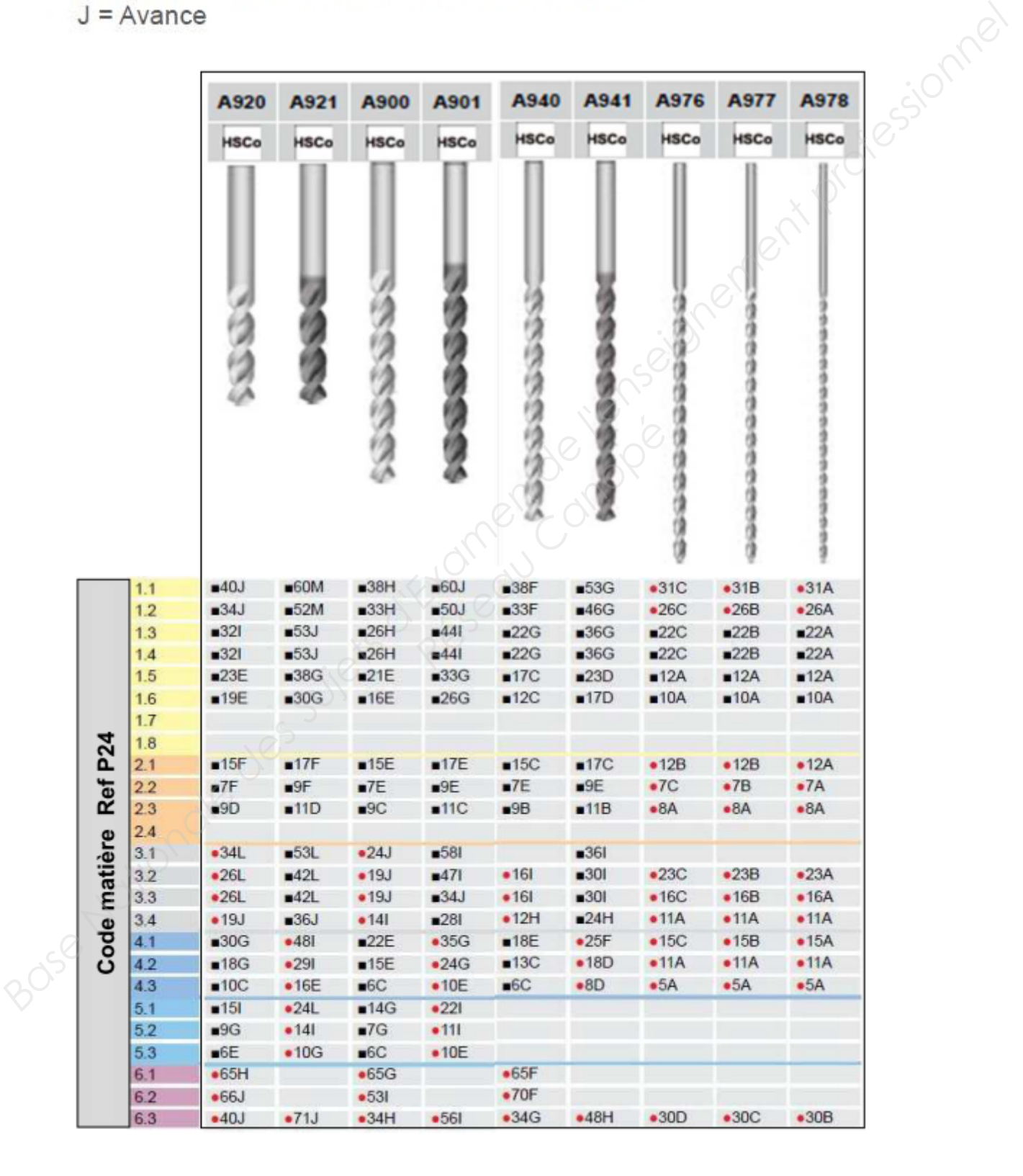

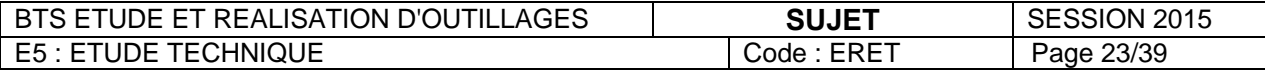

# **CONDITIONS D'UTILISATION DES FORETS**

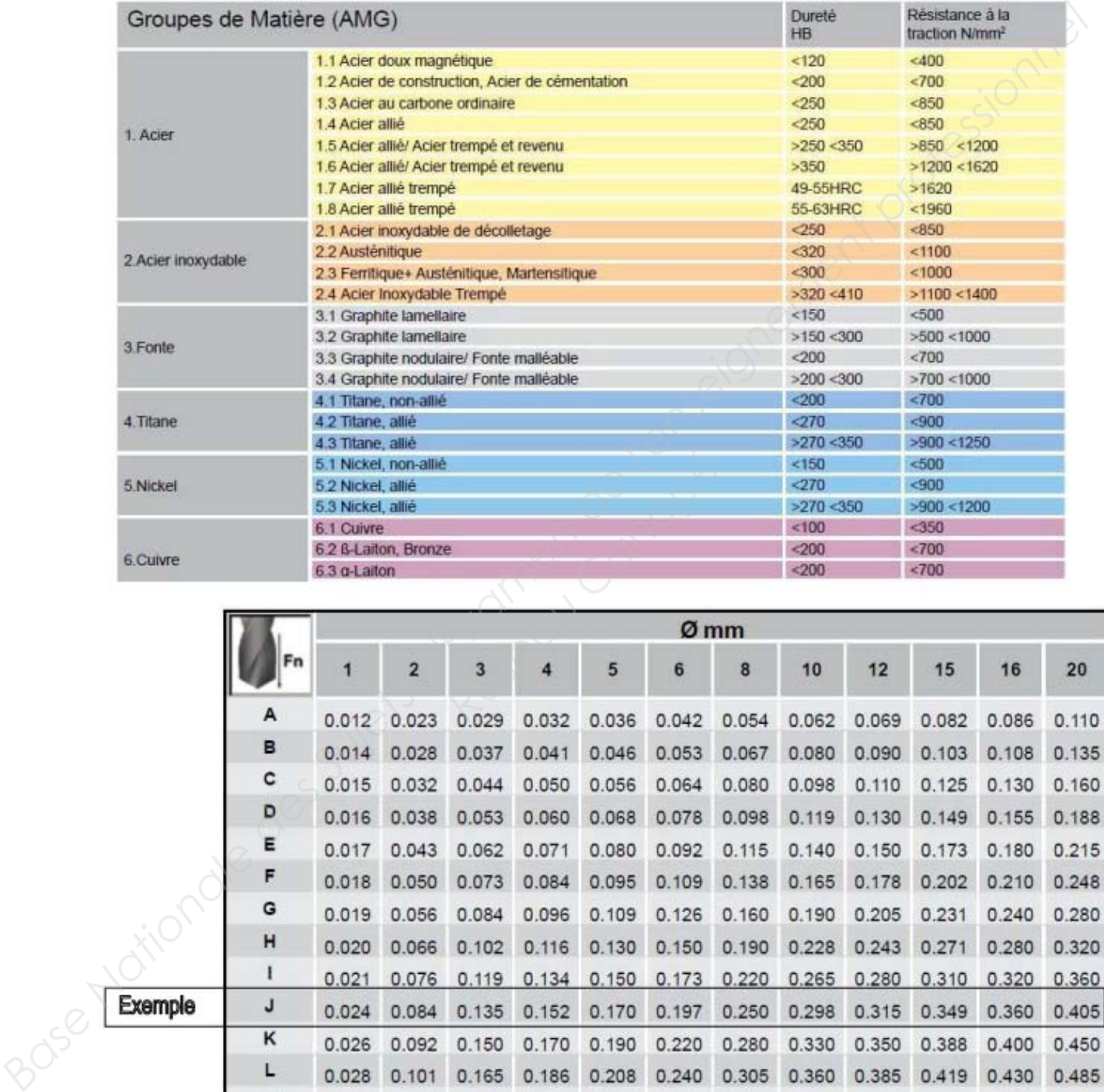

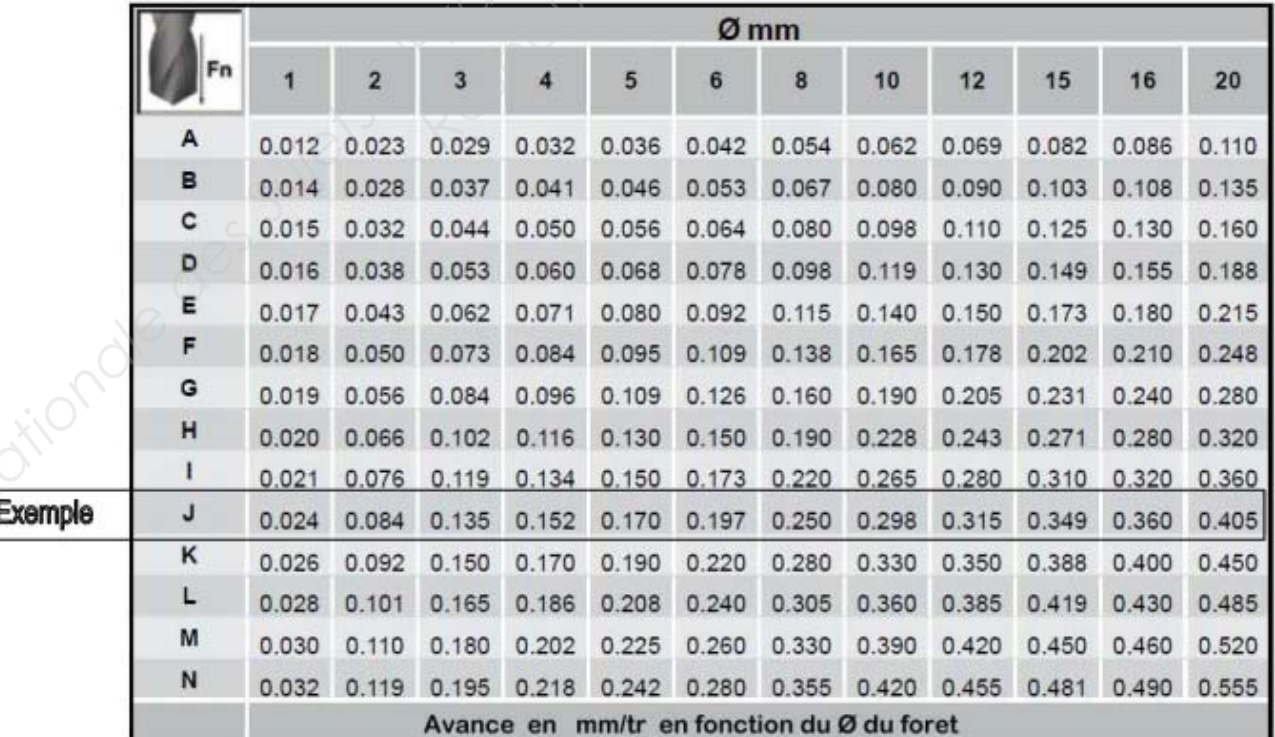

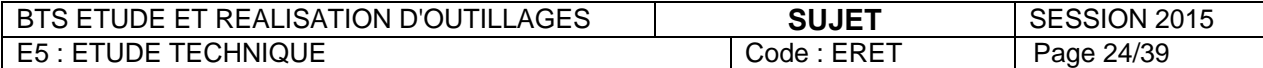

### **USINAGE SANS CHUTE OU GRIGNOTAGE**

# Profil programmé.

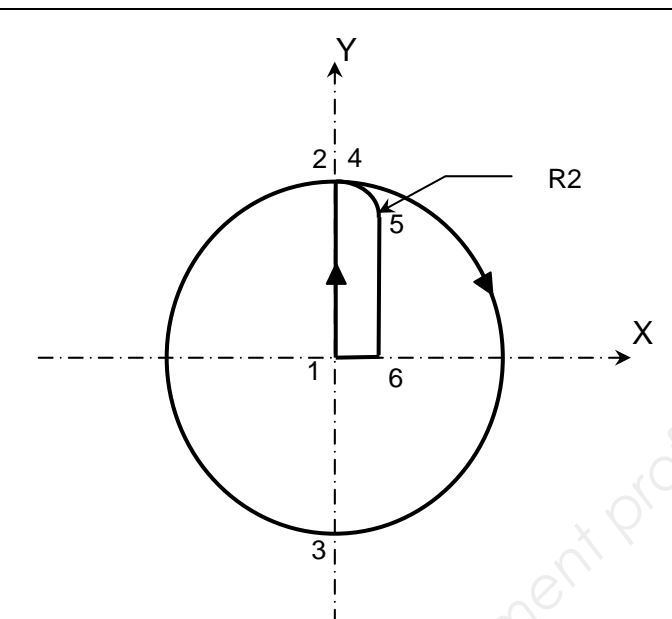

### Fonctions préparatoires G

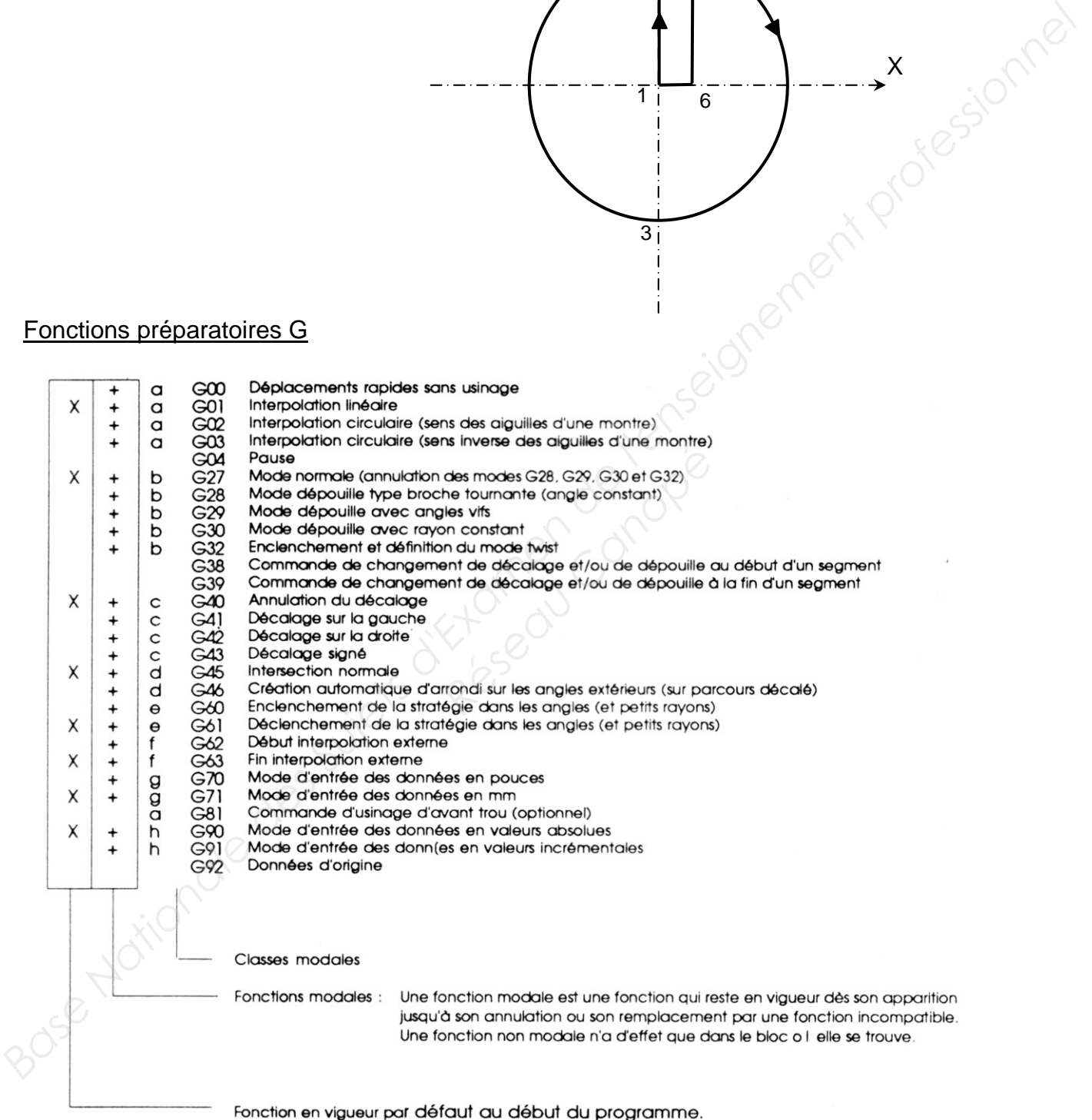

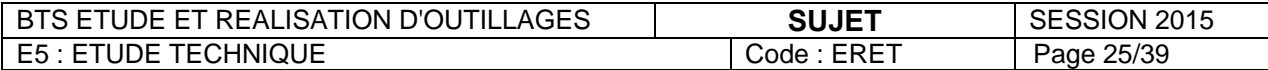

### **USINAGE SANS CHUTE OU GRIGNOTAGE**

### **Programmation interpolation circulaire**

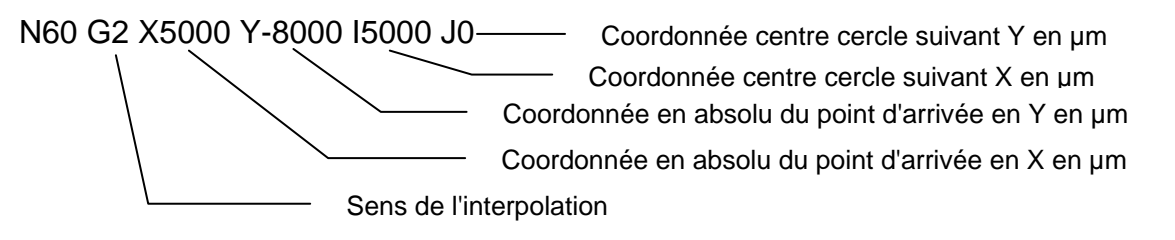

### **Choix du régime et de l'offset.**

Le tableau page 27 donne la valeur des offsets (distance entre l'axe du fil et le profil programmé en µm) en fonction de la hauteur de la pièce et du type d'usinage, ébauche, finition 1, finition 2. Le paramètre S donne la vitesse d'usinage de référence en mm/min. **Base de l'offset.**<br> **Base de l'interplation**<br> **Base de l'offset.**<br>
Le tableau page 27 donne la valeur des offsets (distance entre l'axe du fil et le profil programmé<br>
µm) en foncion de la hauteur de la pièce et du type d'

Pour une coupe directe sans finition prendre régime ébauche avec l'offset E1.

Pour une coupe avec une finition prendre le régime ébauche avec l'offset E2, puis le régime finition 1 avec l'offset E4.

Pour une coupe avec une 2 finitions prendre le régime ébauche avec l'offset E3, puis le régime finition 1 avec l'offset E5 puis le régime finition 2 avec l'offset E6.

### **Stratégie d'usinage utilisée.**

Pour obtenir l'état de surface souhaité, on utilisera des ébauches pour "grignoter" la matière puis 2 finitions. *Réseau Canopées*<br>*Réseau Canopées*<br>*Réseau Canopées*<br><br>*Réseau Canopées*<br><br>*Réseau Canopées*<br> *Réseau Canopées*<br> *Réseau Canopées*<br> *Réseau Canopées*<br> *Réseau Canopées*<br> *Réseau Canopées* 

Pour les passes de grignotage la prise de passe radiale maxi sera égale au diamètre du fil, soit 0.25 mm afin de ne pas avoir de chute.

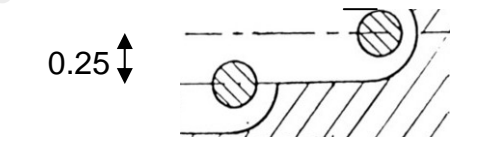

Les 3 dernières passes suivront le schéma ci-dessous :

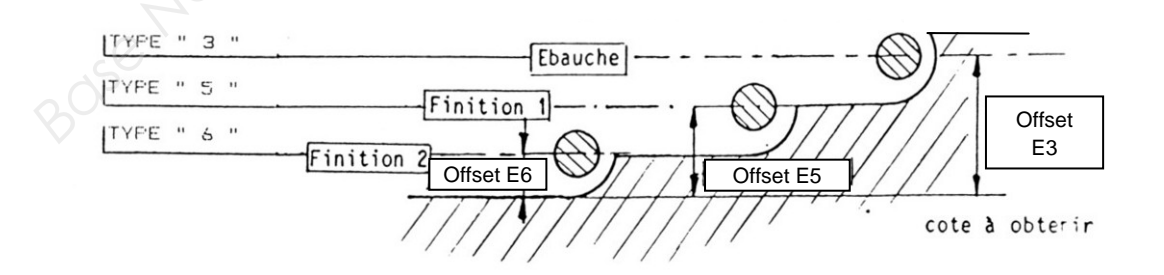

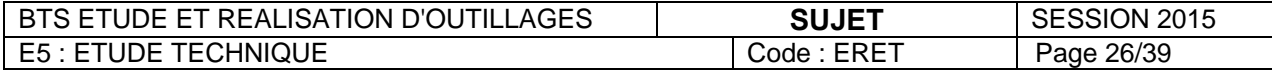

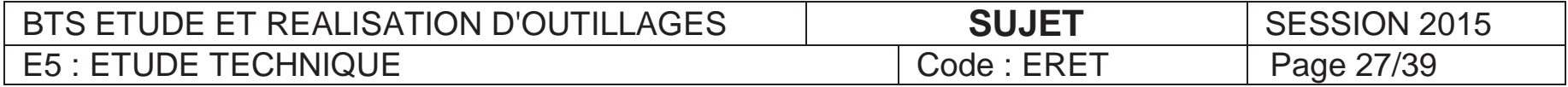

# **REGIMES D'USINAGE ET OFFSET**

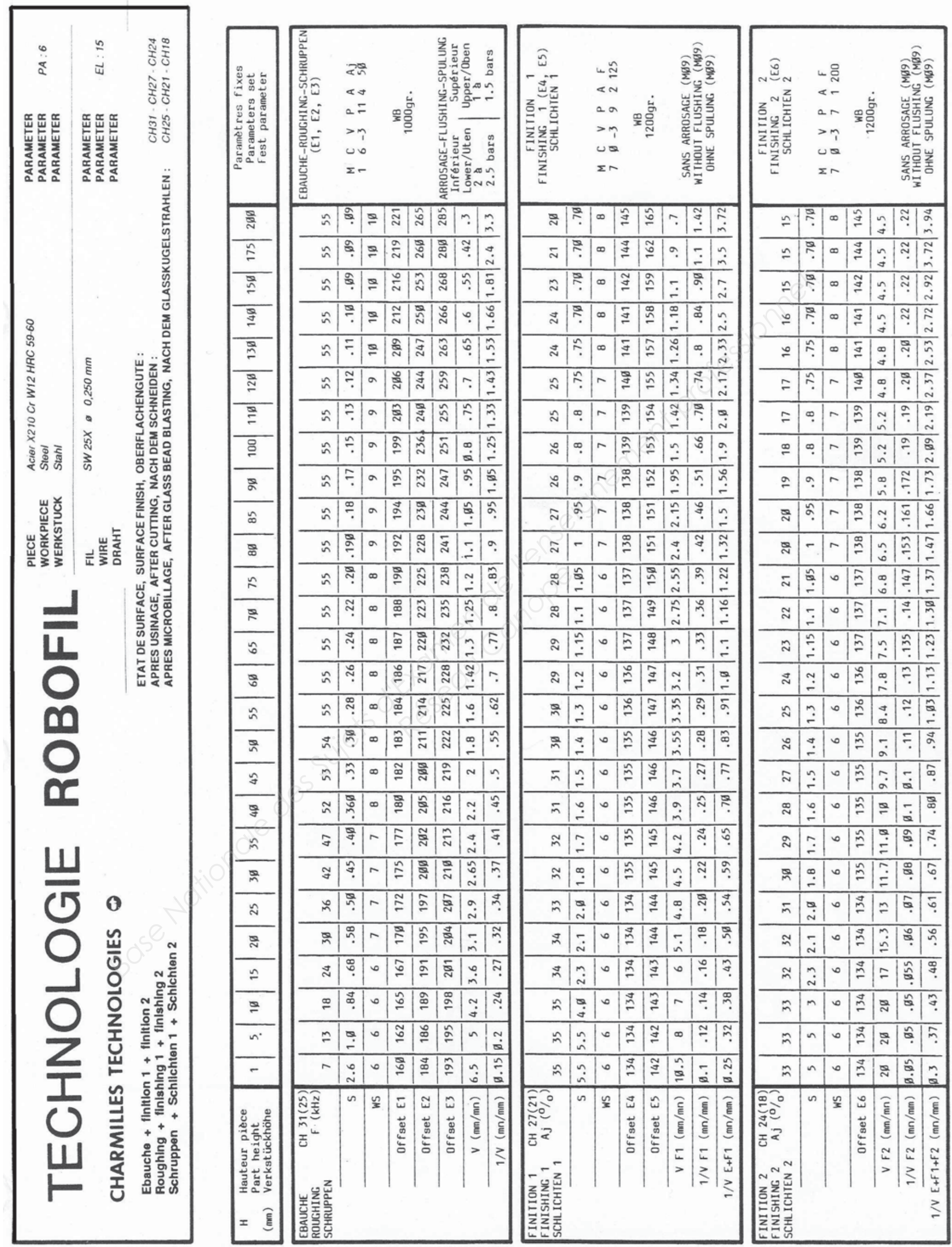

### **MACHINES D'ELECTROEROSION DISPONIBLES**

# CUT<sub>20</sub>P

La solution pour les outils de découpe standards et la mécanique générale

- Grande facilité d'utilisation de l'interface utilisateur graphique
- E Concept d'installation « Plug and play »
- F Faibles coûts d'utilisation
- 
- 

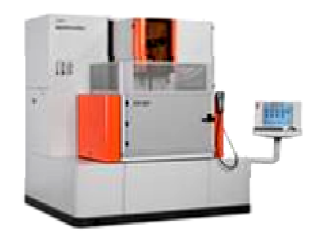

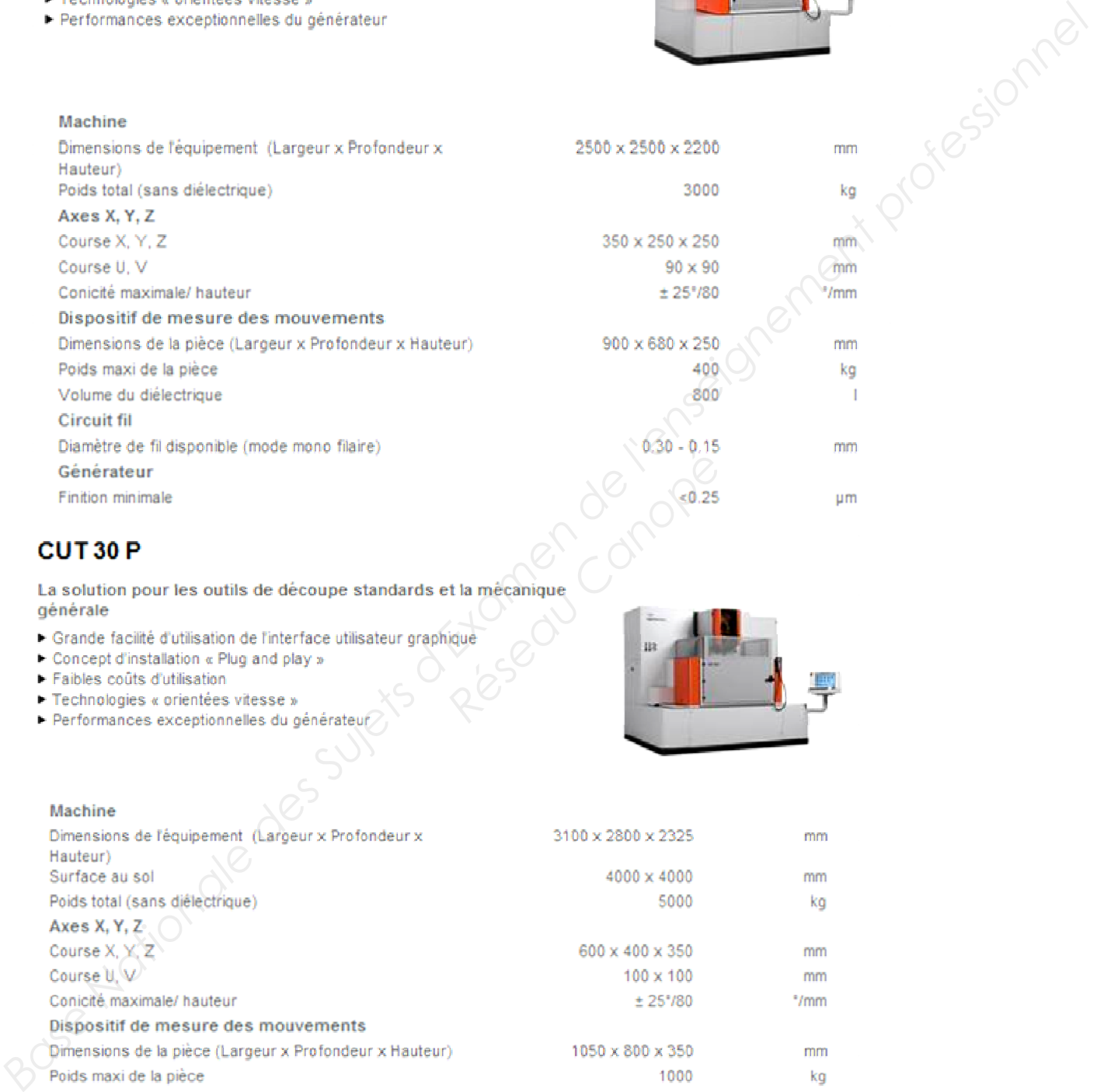

- 
- 
- 
- 
- 

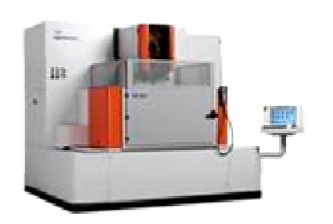

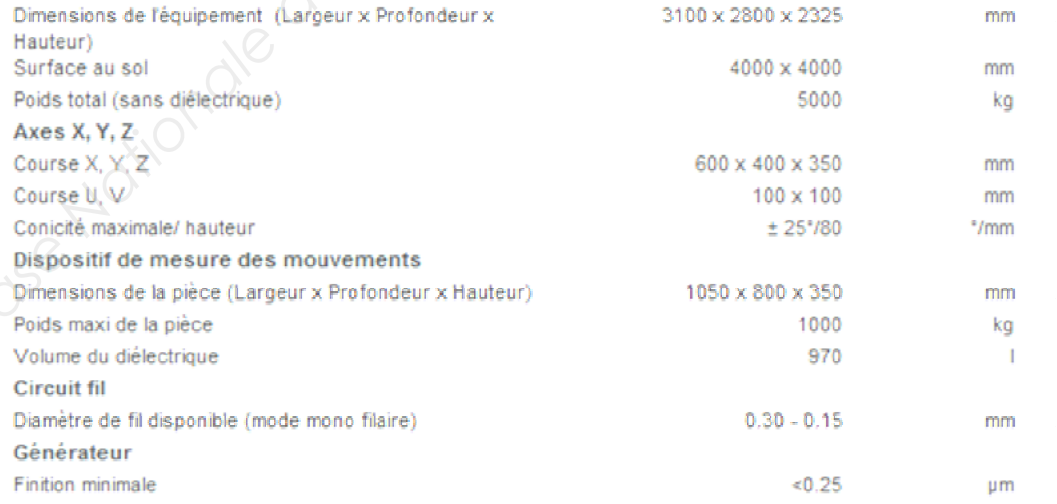

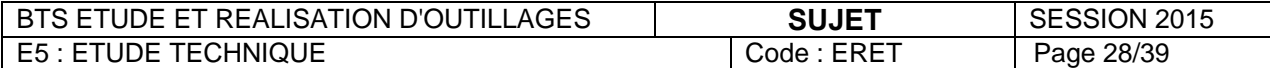

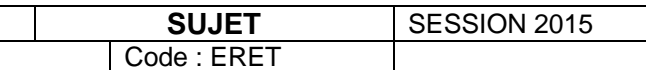

# **TRAVAIL DEMANDE DOCUMENTS REPONSES Base Nationale des Suissex des Suissex des Suissex des Suissex des Suissex des Suissex de la régulation thermier des passex de la régulation du de<br>
Cas : Réaliser le bloc-empreinte pa<br>
Cas : Réaliser le aposition du dé<br>
C**

# **PARTIE C**

Pages 29 et 30

Pages 31 et 32

- **C1** : Planifier la modification du déplacement de deux talons de lavage
- **C2** : Réaliser le bloc-empreinte partie fixe en UGV 3 axes
- **C3** : Réaliser la régulation thermique partie fixe avant traitement thermique
- **C4** : Modifier le diamètre des passages de broche
- **C5** : Contrôler la position des passages de broches

Page 33

Pages 34 à 37

Pages 37 à 39

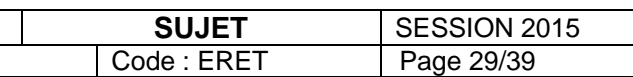

**Pour toute la partie C1 utiliser les documents pages 2, 3, 8, 9.** 

### **C.1. Planifier la modification du déplacement de deux talons de lavage.**

### **C.1.1. Identifier les zones rebouchées par soudure et le nouveau talon de lavage à usiner sur le schéma ci-dessous.**

A partir du dessin de l'ancienne grappe et du dessin de la plaque porte-empreinte mobile modifiée ci-dessous, colorier en rouge les zones retouchées en soudure et en bleu les nouveaux talons de lavage.

**C.1.2. Préparer l'opération de recharge par soudure.** 

Compléter le graphe suivant.

Déterminer la température de préchauffage, la température du premier revenu, la durée du préchauffage avant soudure (prendre la vitesse moyenne de montée en température). Justifier.

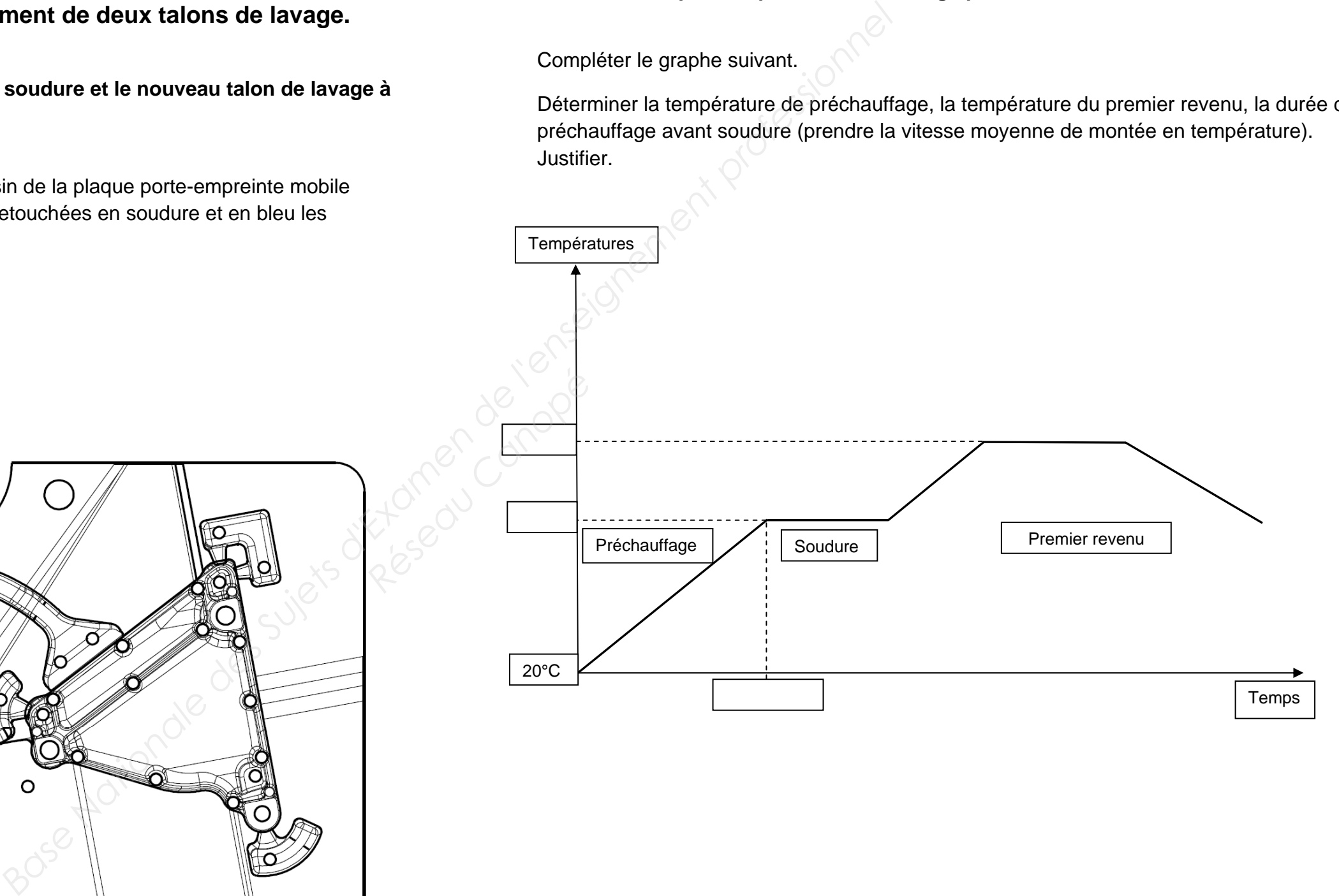

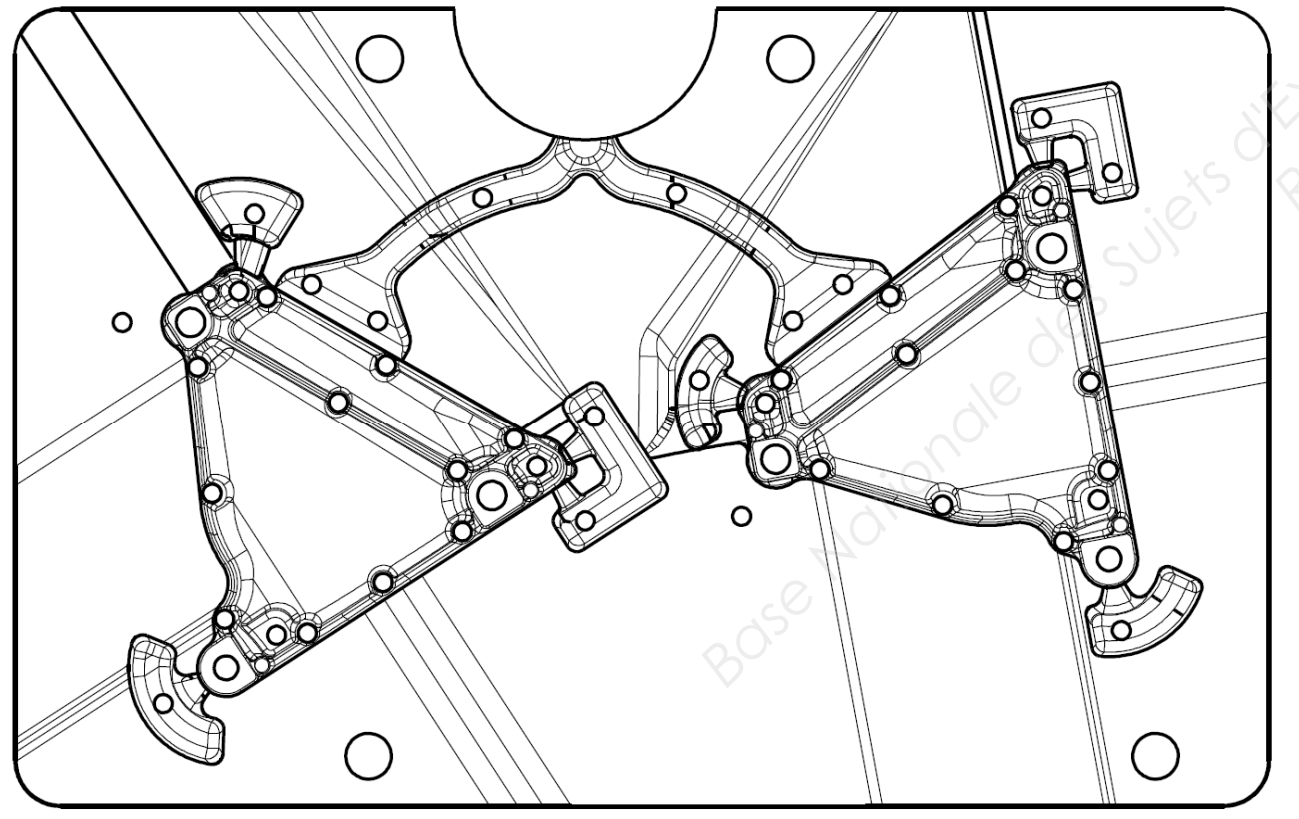

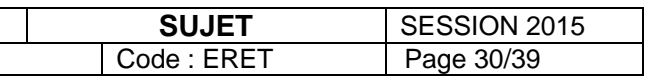

### **C.1.3. Planifier les tâches de la modification de l'outillage.**

Les horaires de travail sont de 8h00 à 12h00 et de 13h00 à 17h00, du lundi au jeudi et de 8h00 à 12h00 le vendredi.

L'outillage devra être livré, pour essai à l'atelier presses, au plus tard le vendredi semaine 26 à 12h00. Planifier la modification du moule au plus tard.

Compléter le planning atelier en utilisant le repérage suivant :

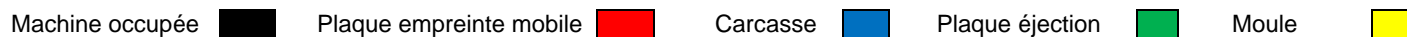

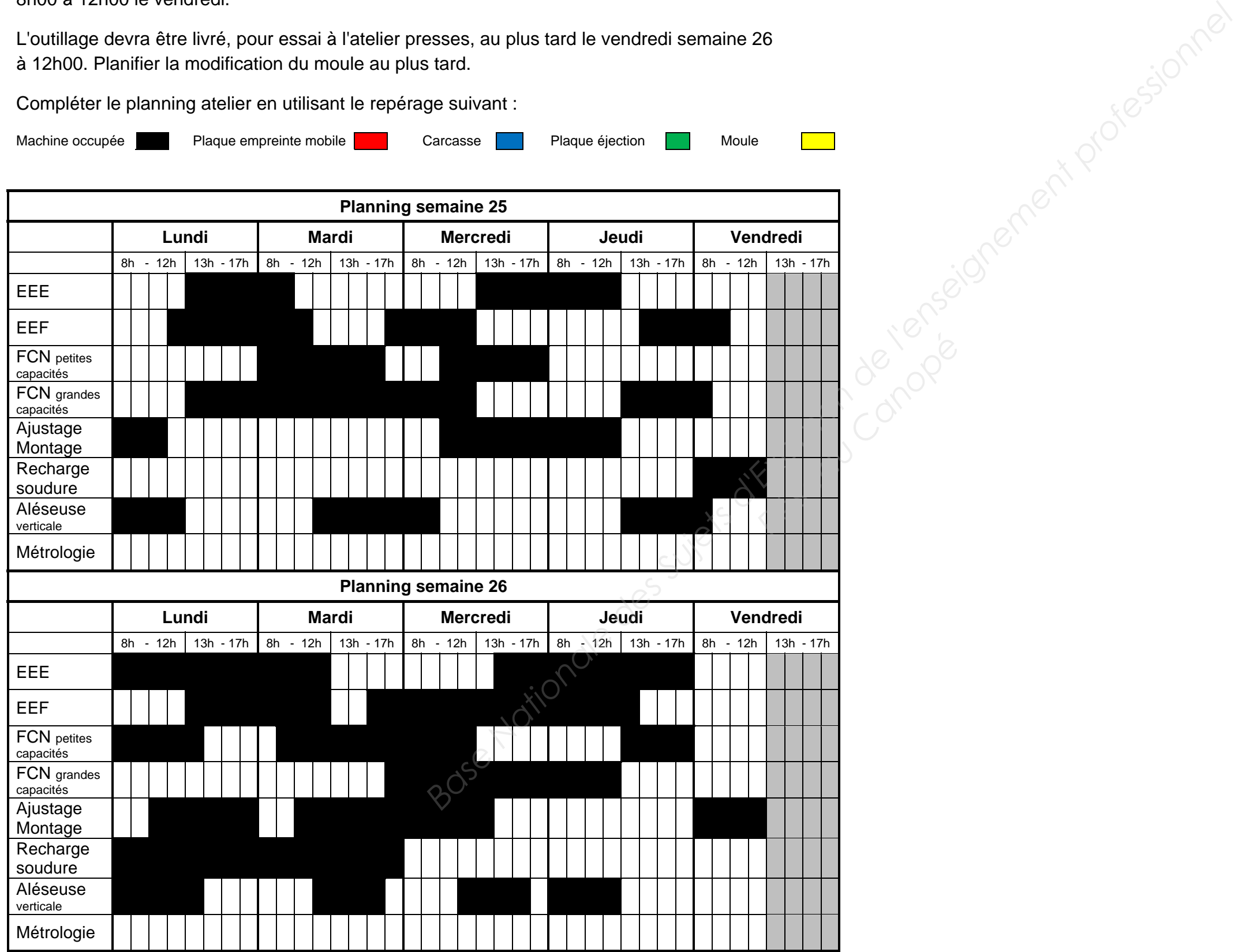

### **C.1.4. Donner le jour de lancement de la modification de l'outillage dans l'atelier.**

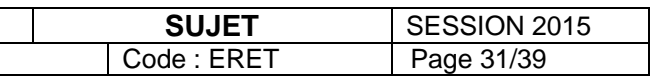

### **C.2. Réaliser le bloc empreinte partie fixe en UGV 3 axes.**

Pour toute la partie C2 utiliser les documents pages 6, 7 et 10 à 16.

L'étude portera sur la réalisation des finitions des empreintes de la partie fixe, on travaillera sur l'empreinte gauche.

### **C.2.1. Préparation de la finition de la zone centrale rep. A.**

Compléter le tableau d'analyse préparation FAO page 32.

Choisir le type d'outil, choisir l'opération d'usinage, déterminer la hauteur de crête pour respecter un état de surface de l'empreinte de Ra 3.2 pour finir la zone centrale.

Sur le schéma ci-dessous représenter par une flèche le sens d'usinage de l'outil et le sens de prise de passe.

> Déterminer les conditions de coupe et la profondeur de passe pour cette opération, la matière de la pièce à usiner fait partie du groupe P4. **Réseau Canopée**<br>
> Réseau Comp<br>
> Choisi

> > **C.2.4. Proposer un moyen pour contrôler moulantes, avant de démonter la pièce de la machine à l'atelier.**

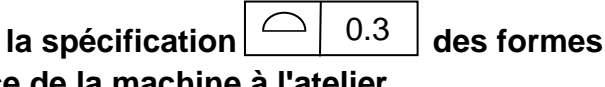

Compléter le tableau d'analyse préparation FAO page 32.

Choisir le type d'outil à utiliser, ses dimensions, sa référence parmi les outils proposés.

Choisir la ou les opérations permettant de finir l'ensemble des surfaces formant le seuil (possibilité de décomposer en plusieurs opérations).

### **C.2.3. Préparation de la finition de la zone nervure rep. C.**

Quelles cotes doit-on considérer pour dimensionner l'outil, valeurs et justification ?

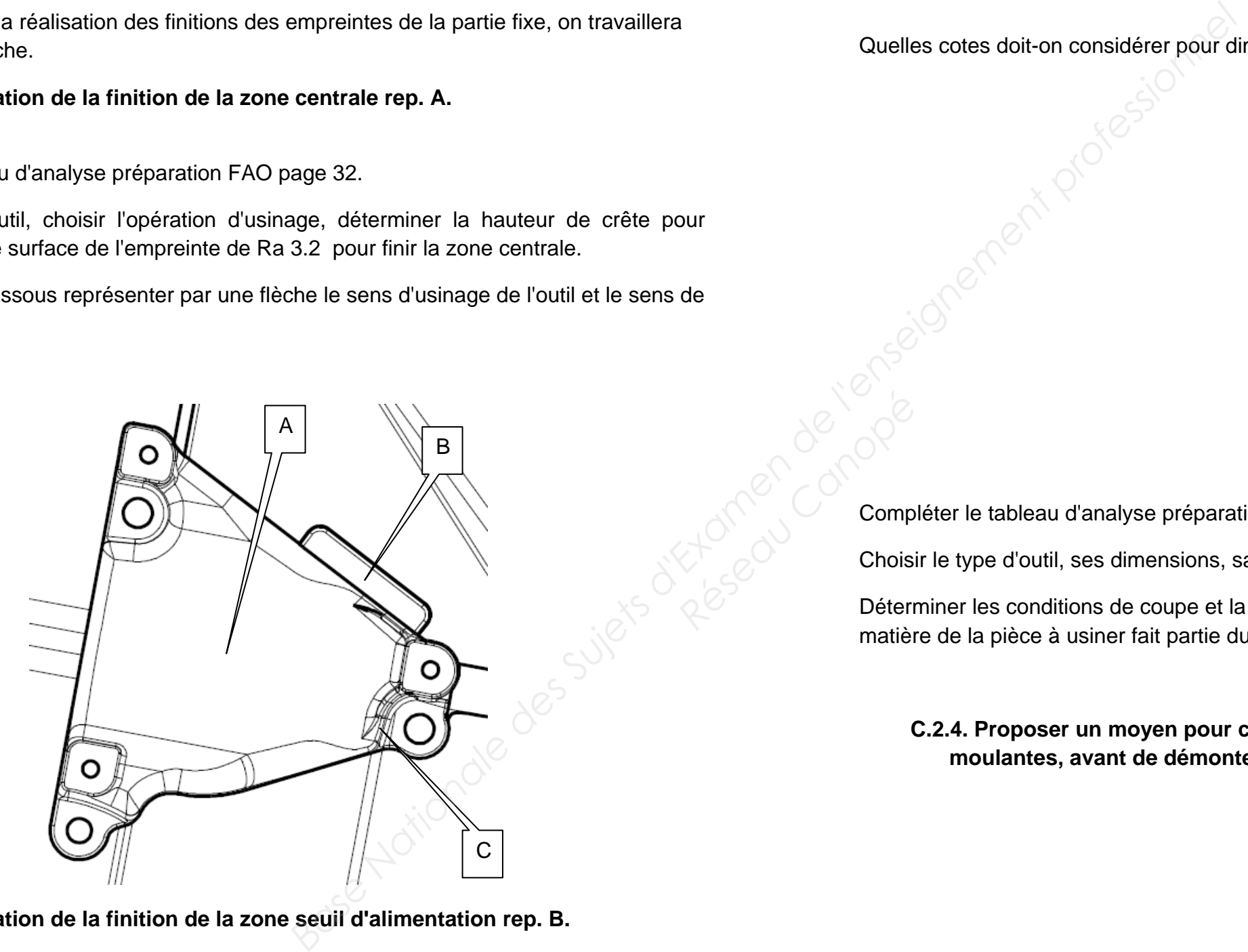

**C.2.2. Préparation de la finition de la zone seuil d'alimentation rep. B.** 

Compléter le tableau d'analyse préparation FAO page 32.

Choisir le type d'outil, ses dimensions, sa référence parmi les outils proposés.

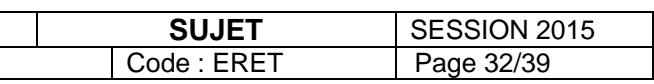

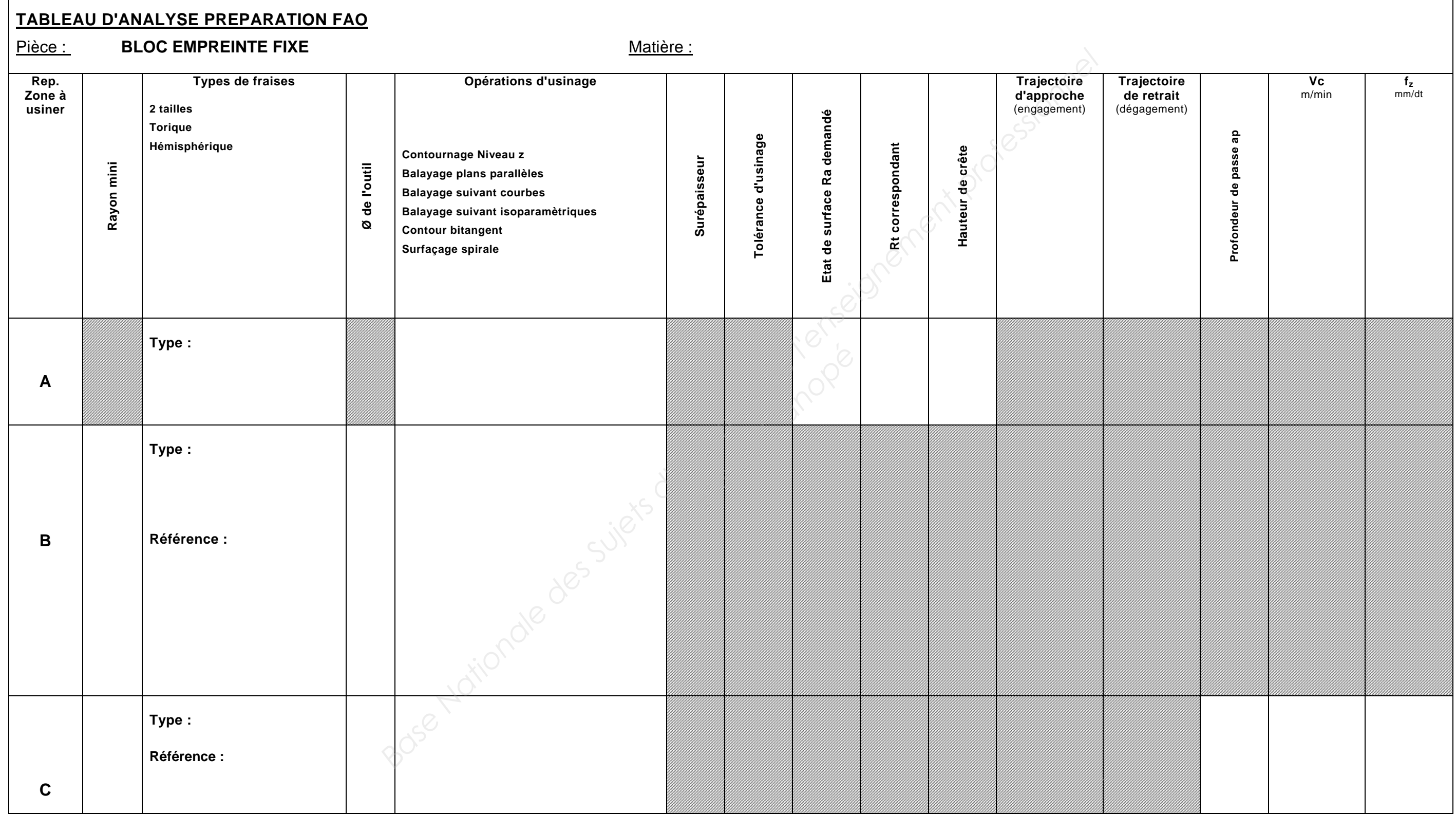

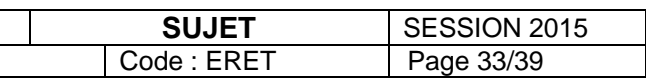

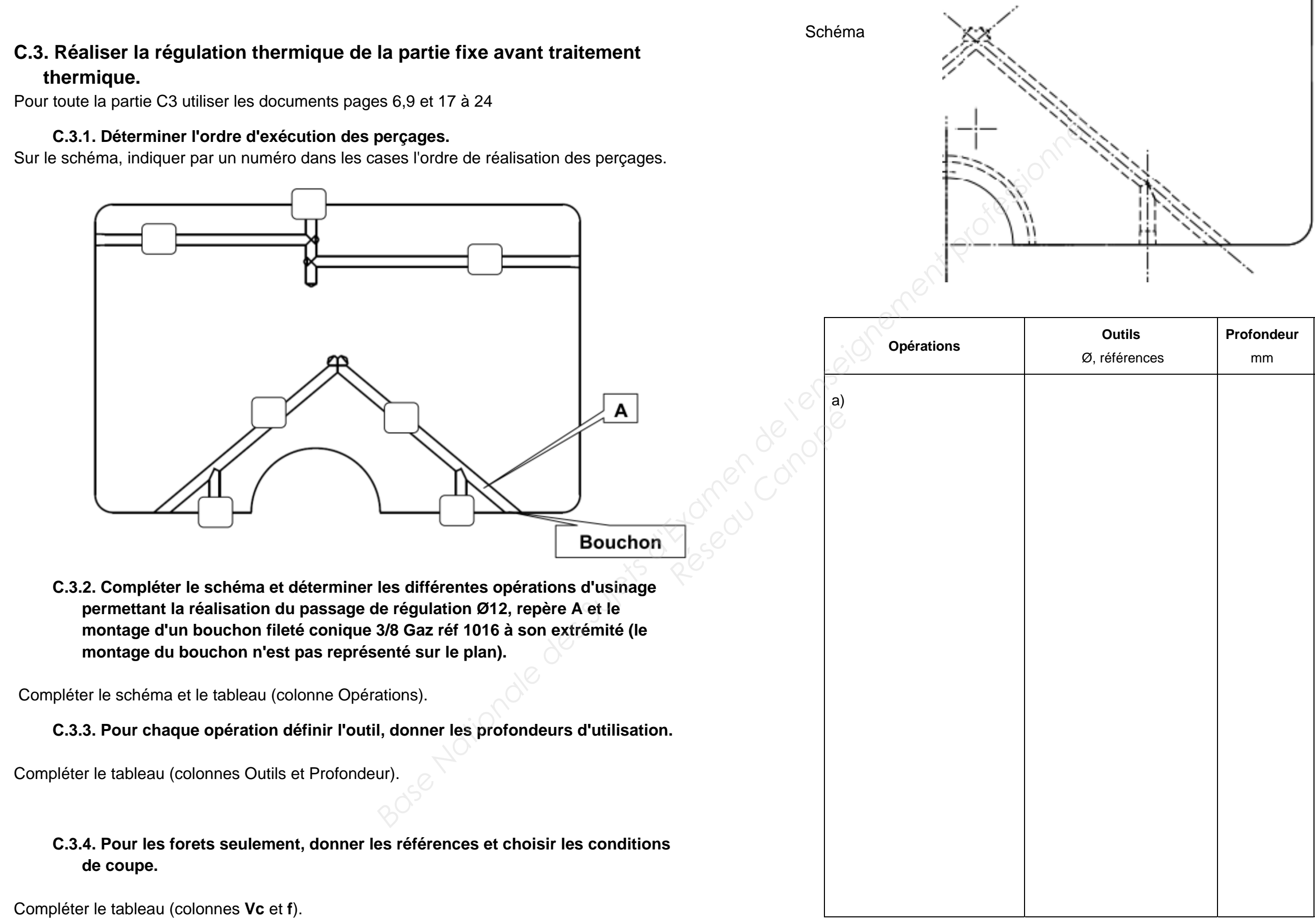

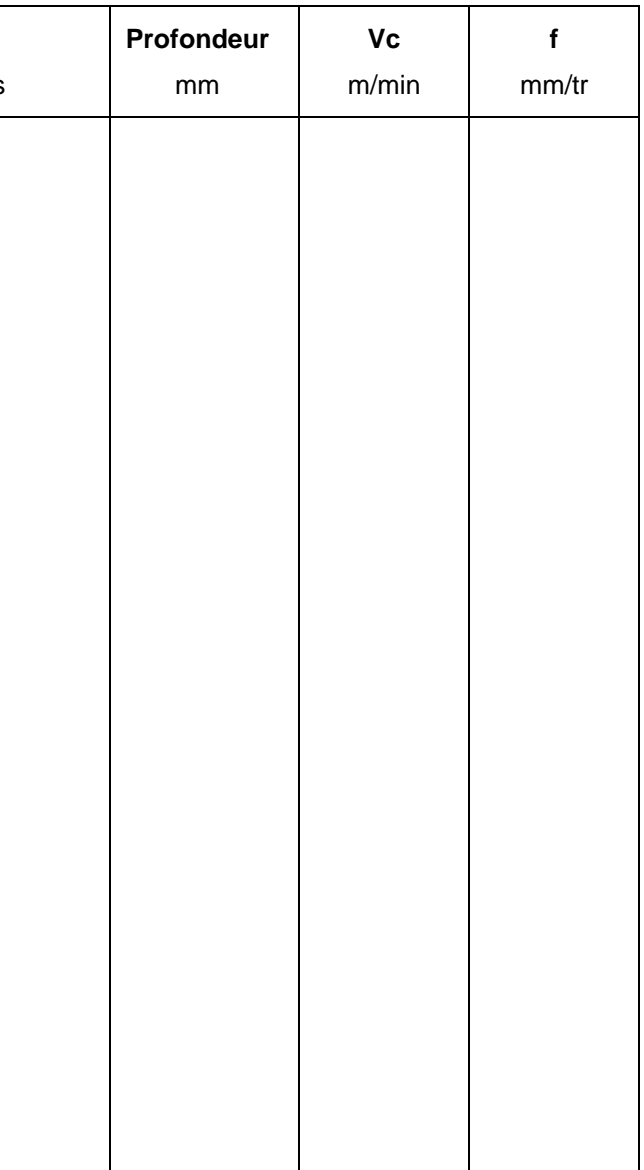

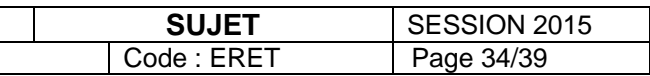

### **C.4. Modifier le diamètre des passages de broches.**

Pour toute la partie **C4**, utiliser les documents pages 4 à 6 et 25 à 28.

L'étude portera sur la modification des diamètres des passages de broches dans l'empreinte fixe Rep 2.

Le donneur d'ordre décide de modifier les diamètres des 4 broches Ø12.5 et de les agrandir à Ø14.

On choisit de réaliser la modification en usinage électroérosion fil, en mode grignotage. Toute la matière est érodée ce qui permet l'usinage de nuit sans récupération des chutes.

**C.4.1. Préparer l'usinage, programme.** 

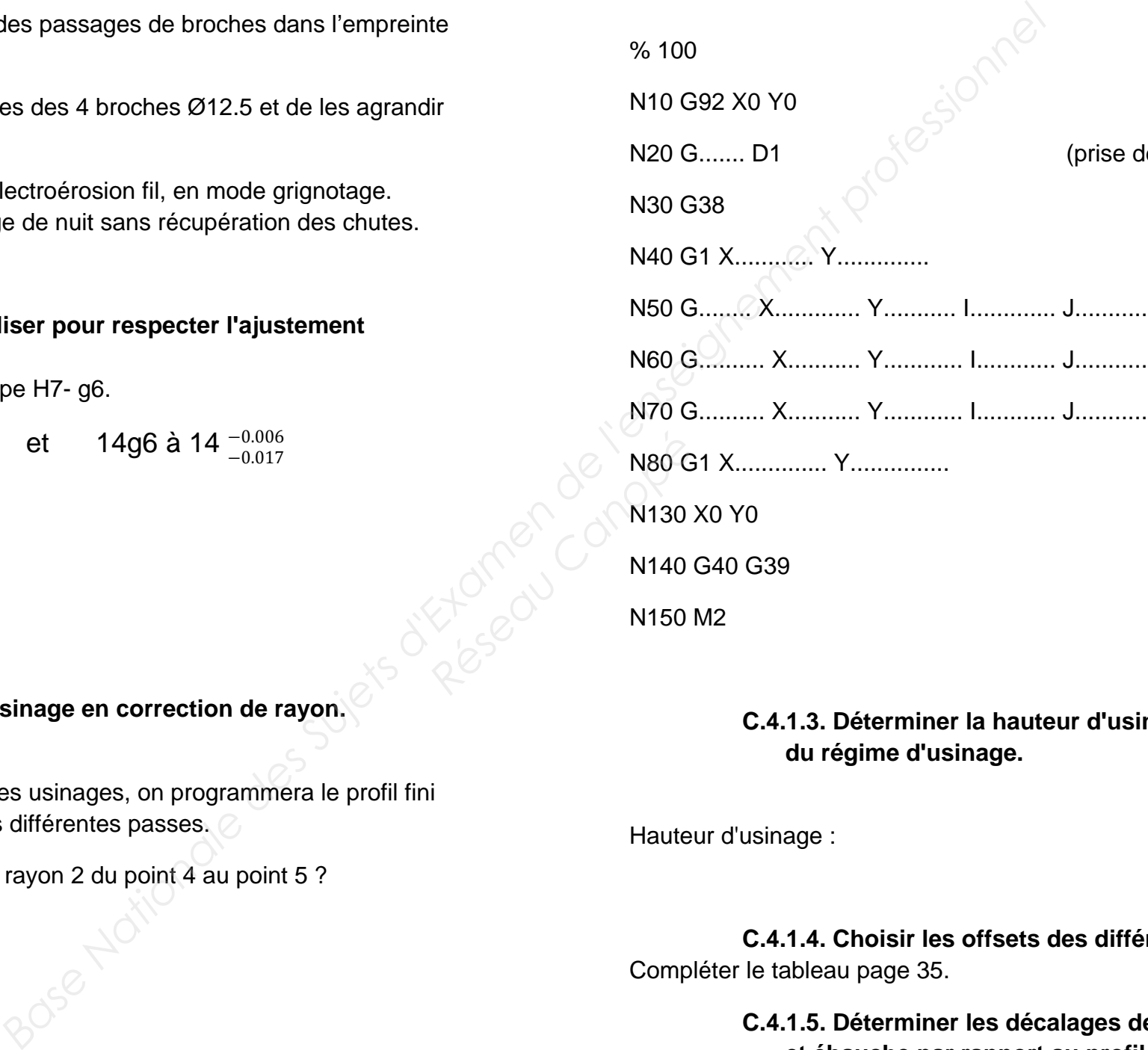

### **C.4.1.1. Déterminer le diamètre à réaliser pour respecter l'ajustement broche/passage.**

L'ajustement, broche passage de broche est de type H7- g6.

14H7 correspond à 14  $^{+0.018}_{0}$  et 14g6 à 14  $^{-0.006}_{-0.017}$ 

### **C.4.1.2. Compléter le programme d'usinage en correction de rayon.**

Un seul programme sera utilisé pour l'ensemble des usinages, on programmera le profil fini et on jouera sur la valeur du décalage (**D**) pour les différentes passes.

Quelle est l'utilité de programmer un arc de cercle rayon 2 du point 4 au point 5 ?

Compléter le programme d'usinage, fonctions G et coordonnées manquantes. Les cotes seront données en microns. Pour faciliter la programmation on prendra un diamètre de 14,000 mm.

**C.4.1.3. Déterminer la hauteur d'usinage à prendre en compte pour le choix** 

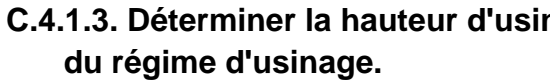

Hauteur d'usinage :

**C.4.1.4. Choisir les offsets des différents régimes d'usinage.**  Compléter le tableau page 35.

**C.4.1.5. Déterminer les décalages des 3 dernières passes, finition 2, finition 1 et ébauche par rapport au profil fini.**  Compléter le tableau page 35.

le décalage)

- $(point 2)$
- $\ldots$  (point 3).
- $(point 4)$
- $(point 5)$
- $(point 6)$
- $(point 1)$

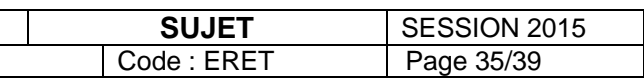

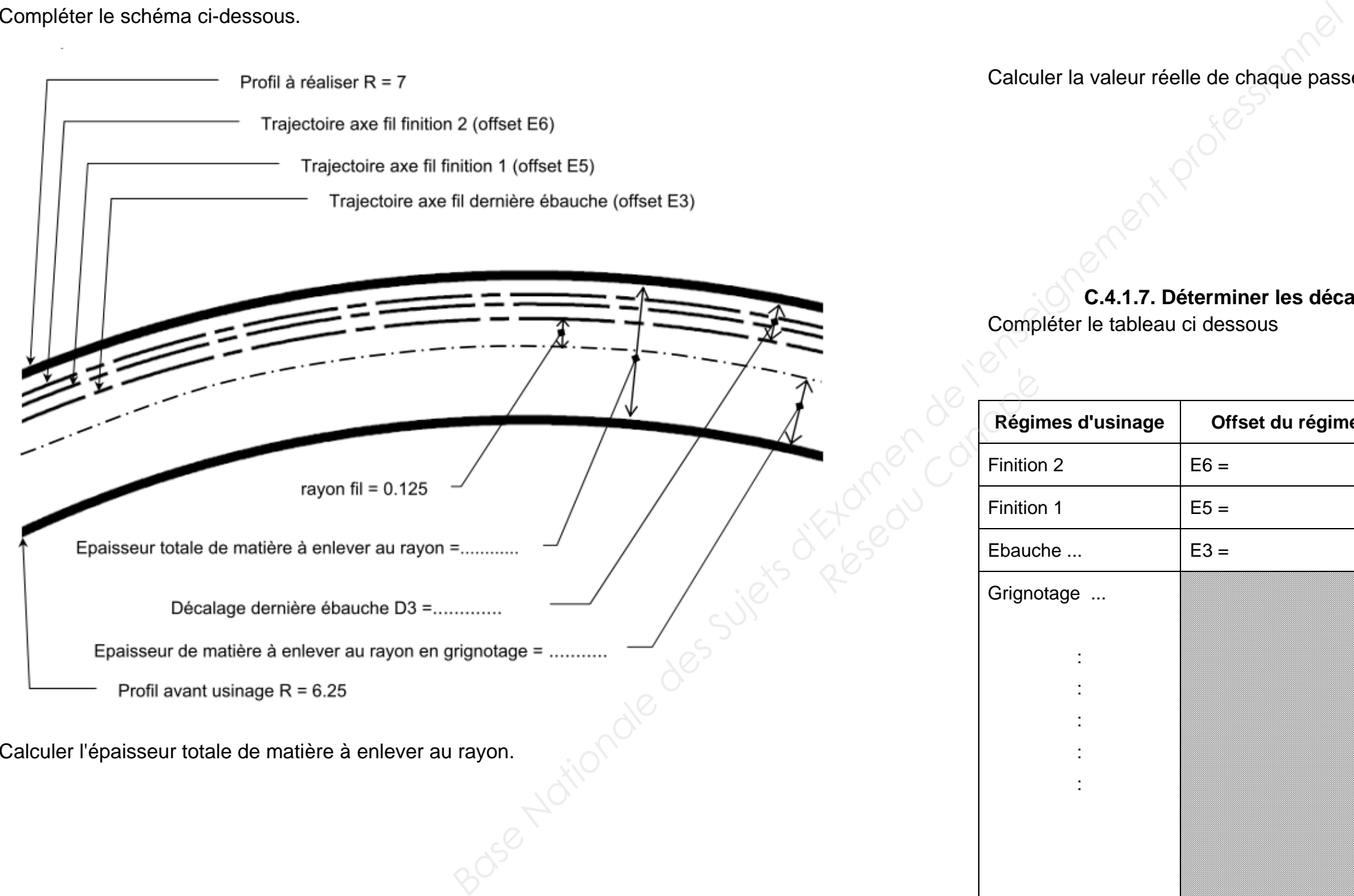

**C.4.1.6. Déterminer le nombre et la valeur des passes d'ébauche.**  Pour les calculs on prendra un rayon programmé de 7 mm.

### Compléter le schéma ci-dessous.

 $\sim$ 

Calculer la quantité de matière à enlever au rayon en grignotage (avant les trois dernières passes).

Calculer le nombre de passes de grignotage à effectuer pour éliminer la chute.

Calculer la valeur réelle de chaque passe de grignotage.

**C.4.1.7. Déterminer les décalages pour les passes de grignotage.**  Compléter le tableau ci dessous

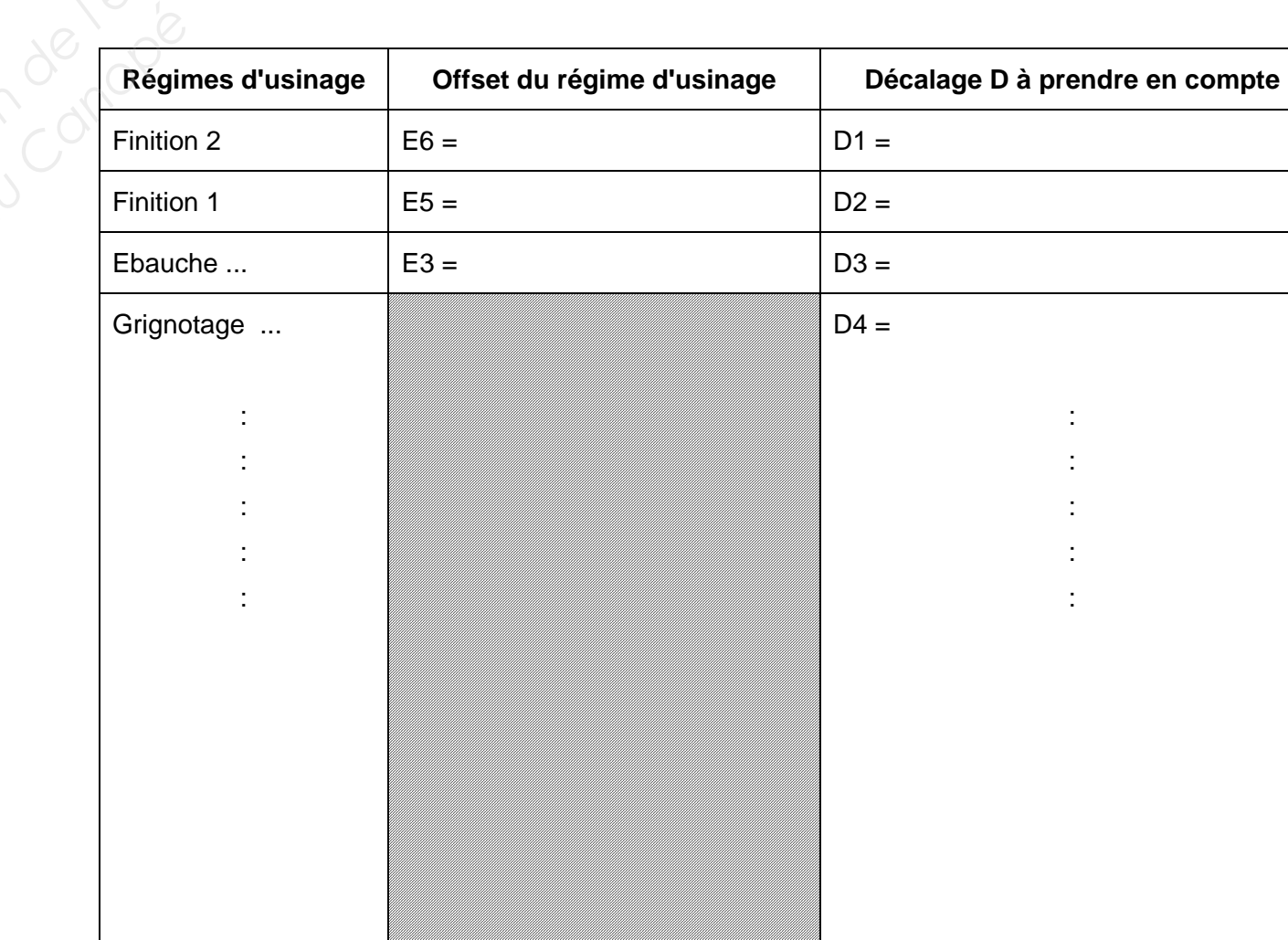

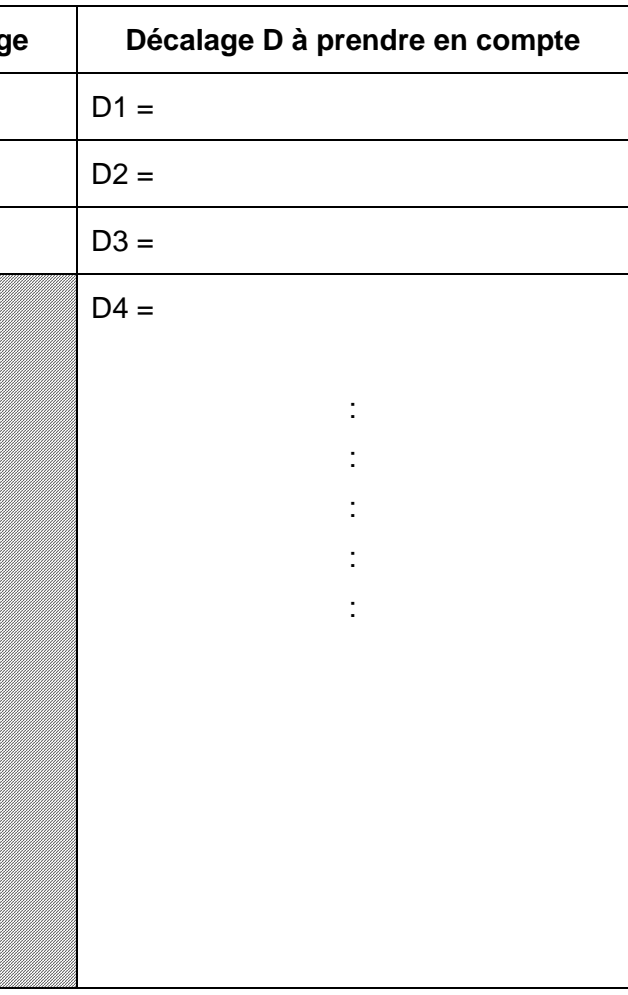

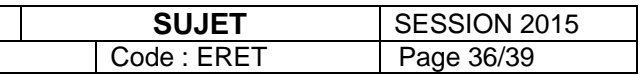

### **C.4.2. Choisir la machine et mettre en position la pièce.**

# **C.4.2.3. Proposer une solution de dégauchissage et de prise de référence du bloc empreinte fixe seul, document page 6.**  Réseau Canopé<br>Réseau Canopé

L'entreprise est équipée de 2 machines d'électroérosion à fil, une CUT20P et une CUT30P.

### **C.4.2.1. Citer les caractéristiques de la pièce à prendre en compte pour valider le choix de la machine.**

**C.4.2.2. Choisir la machine à utiliser, justifier.** 

Positionner le repère pièce sur le schéma ci-dessous.

Indiquer la méthode de dégauchissage et la procédure de prise d'origine.

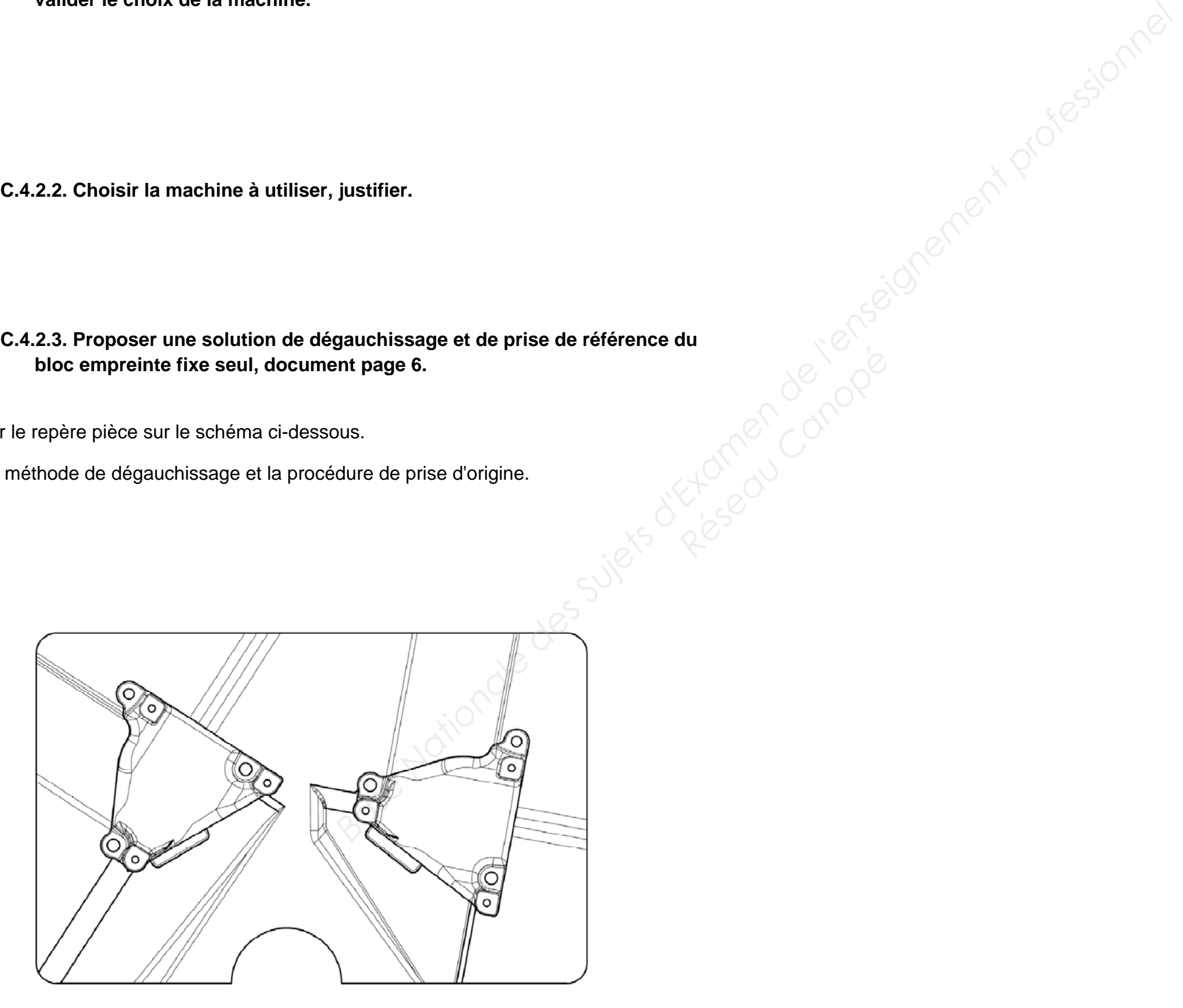

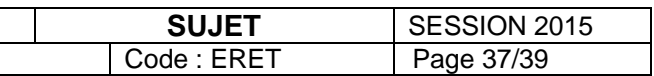

### **C.4.3. Calculer le coût de la modification.**

### **C.4.3.1. Calculer le temps d'usinage.**

On prendra la longueur d'usinage de chaque passe identique à la longueur du profil programmé en finition, cercle de diamètre 14mm, sans les approches et retraits. Dans le tableau page 27, le paramètre V donne la vitesse d'usinage en mm/min.

Temps d'usinage :

**C.4.3.2. Calculer le temps d'occupation machine.**  On estime les temps de préparation et de démontage nettoyage à 2 heures.

Temps d'occupation machine :

**C.4.3.3. Calculer le coût d'usinage en électroérosion de la plaque empreinte.**  Taux horaire machine électroérosion avec opérateur 55€, sans opérateur 33€.

Coût de l'usinage en électroérosion :

BTS ETUDE ET REALISATION D'OUTILLAGES E5 : ETUDE TECHNIQUE

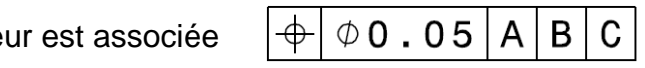

### **C.5. Contrôler la position des passages de broches.**

A l'aide du document page 6, et en tenant compte de la modification des diamètres de passage de broches (voir page 34), on souhaite contrôler cette position à l'aide d'une machine à mesurer tridimensionnelle :

- Les 4x Ø14 H7
- La spécification géométrique qui leur est associée

Compléter le schéma ci-dessous.

**C.5.1. Quelles sont les conditions à remplir par a et b sur le schéma ci-dessus pour que la tolérance de position soit respectée ?** 

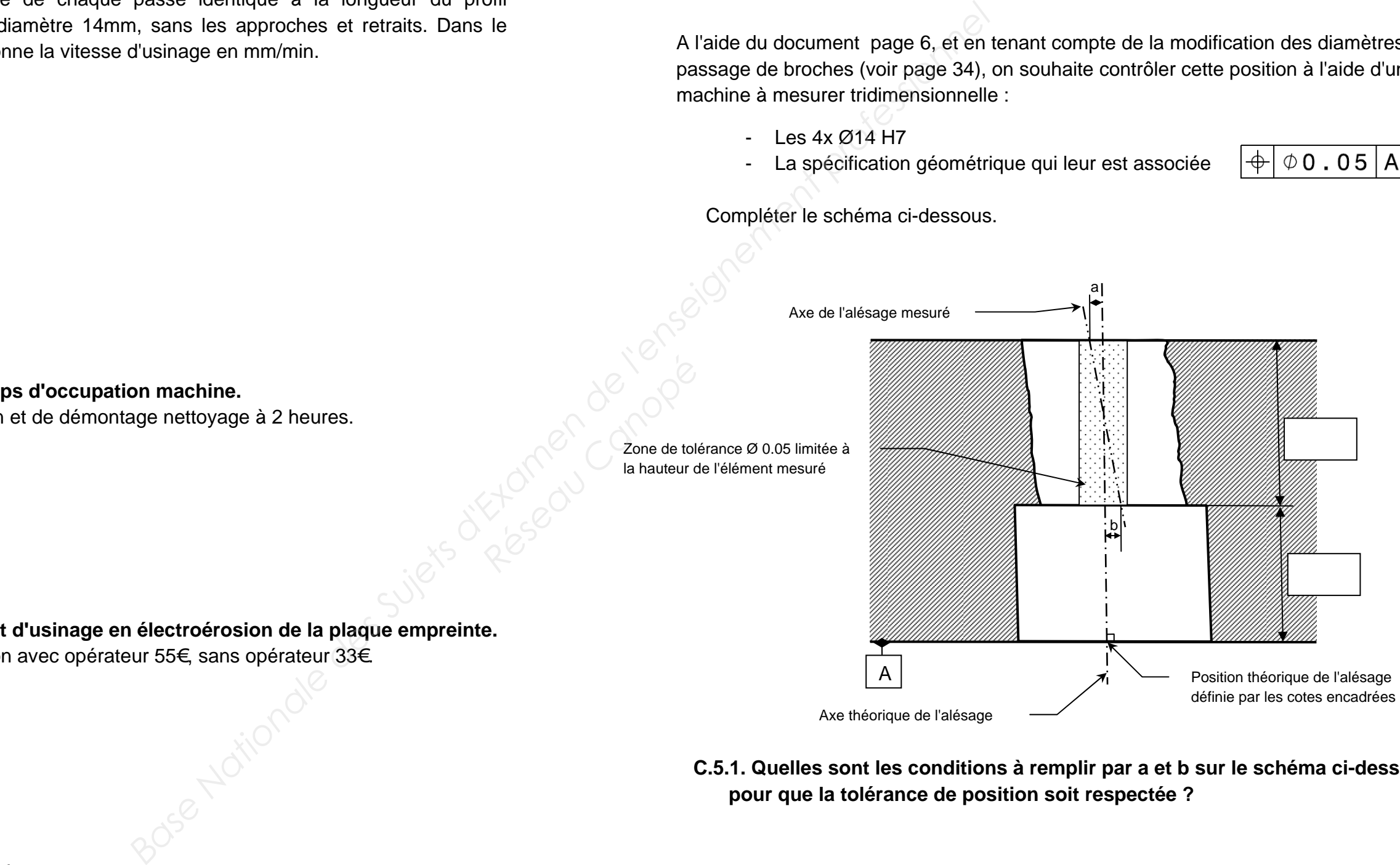

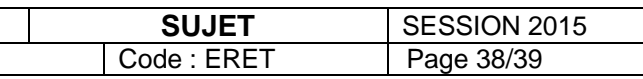

BTS ETUDE ET REALISATION D'OUTILLAGES **SUJET**E5 : ETUDE TECHNIQUE Code : ERET Page 38/39

Compléter la gamme de contrôle.

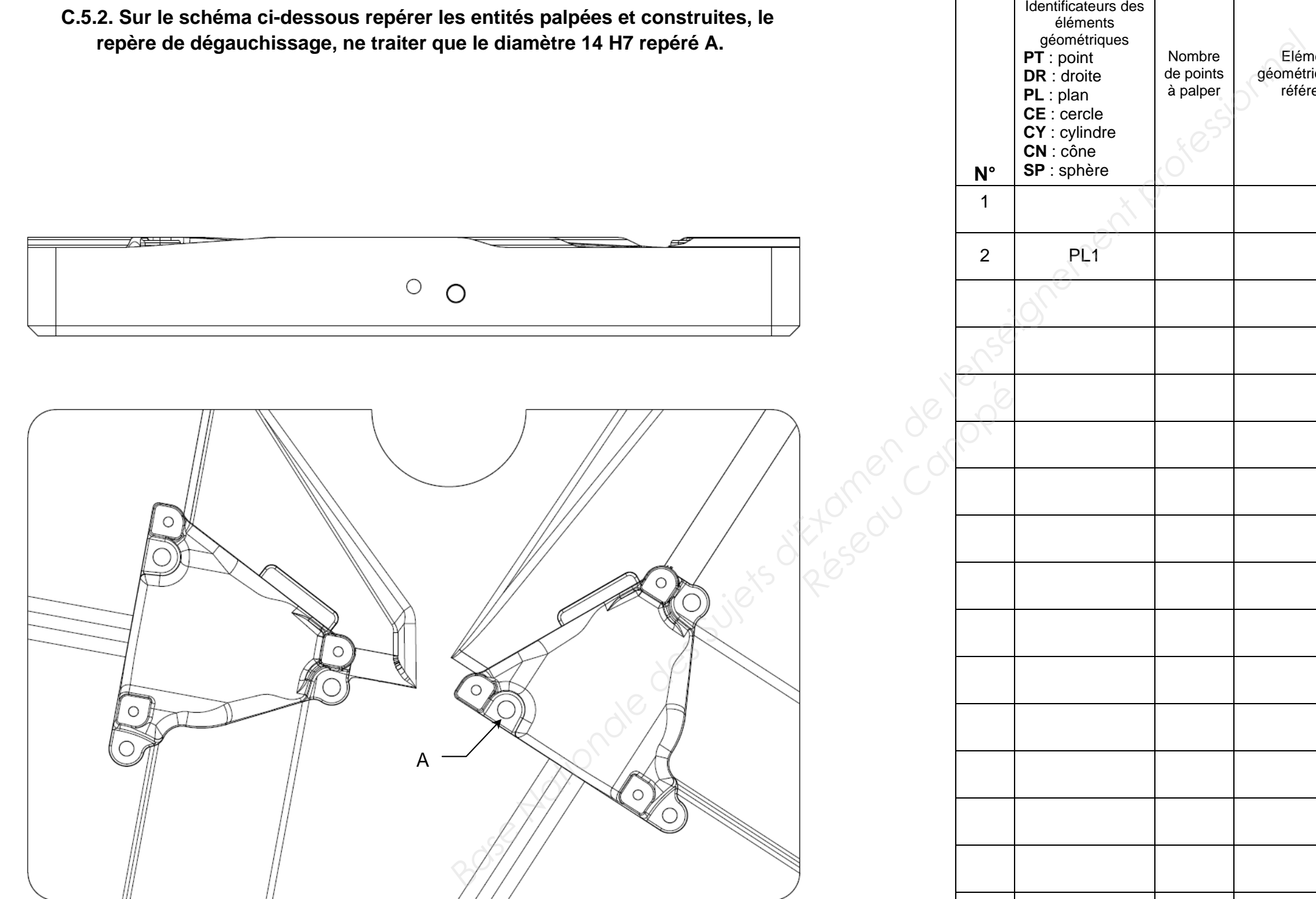

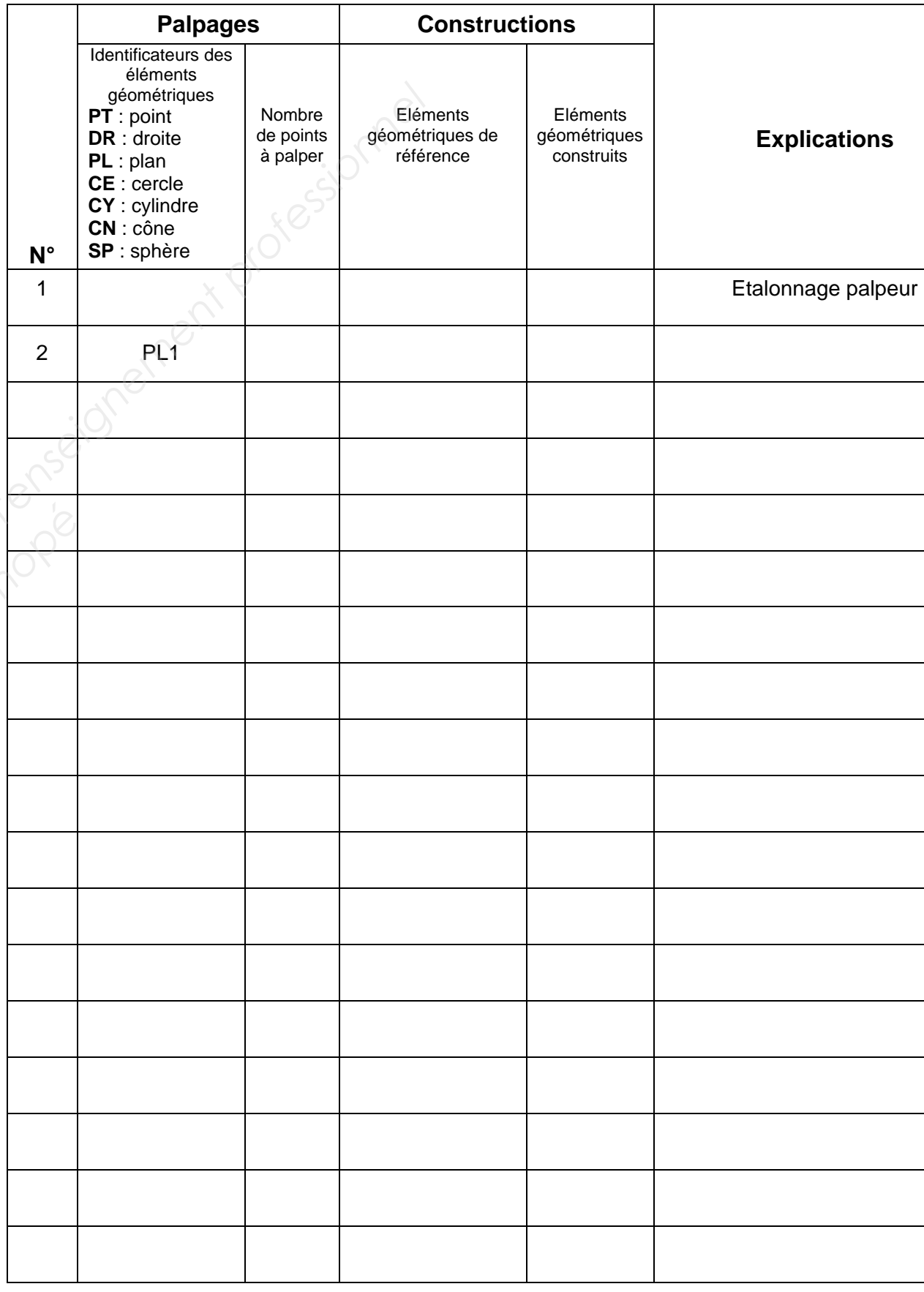

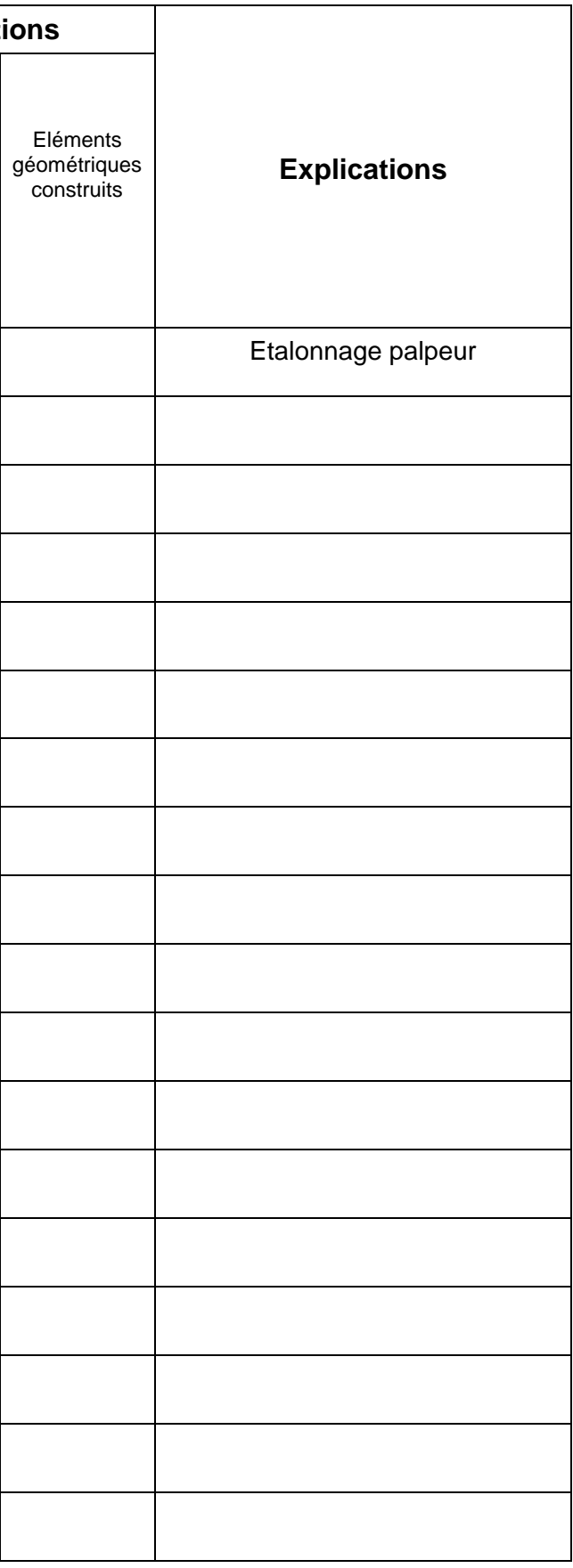

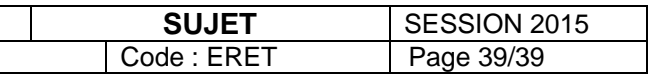

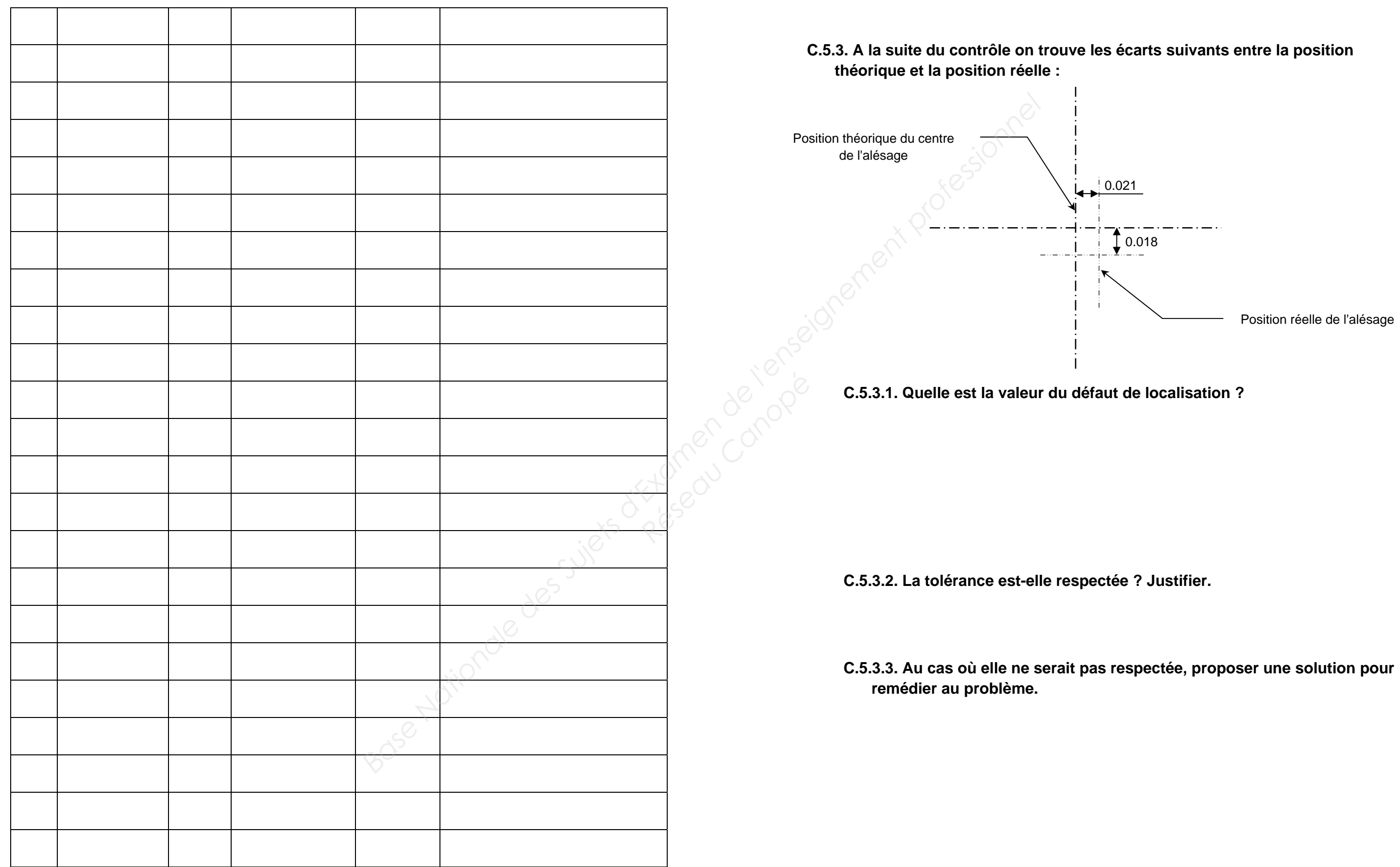

Position réelle de l'alésage